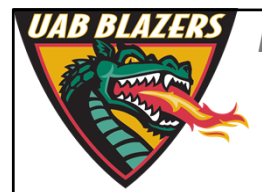

*Knowledge that will change your world* **2‐16‐18**

## **MS‐DIAL 2.0 A comprehensive metabolomics package**

**Stephen Barnes University of Alabama at Birmingham**

**sbarnes@uab.edu**

## **Download the program and file converter**

- This is PC‐based software and does not have a Mac or Linux equivalent
- It can, however, be run in Windows 7 on a Mac using VMWare Fusion emulation
- Go to http://prime.psc.riken.jp/Metabolomics\_Software/MS-DIAL/ to download the program
- Unzip MS‐DIAL and place the folder on the desktop
- Also download the file converter program to make .abf files at the same website

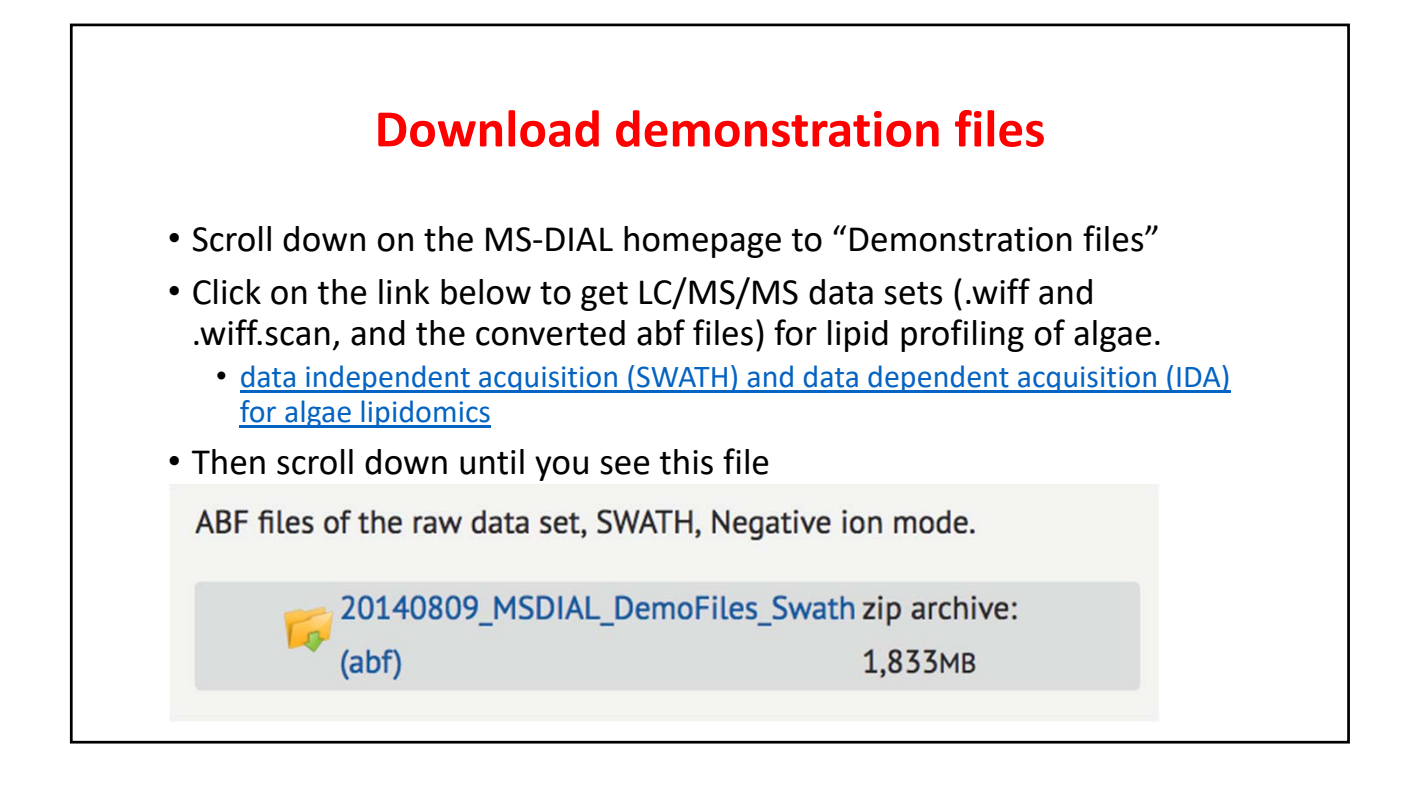

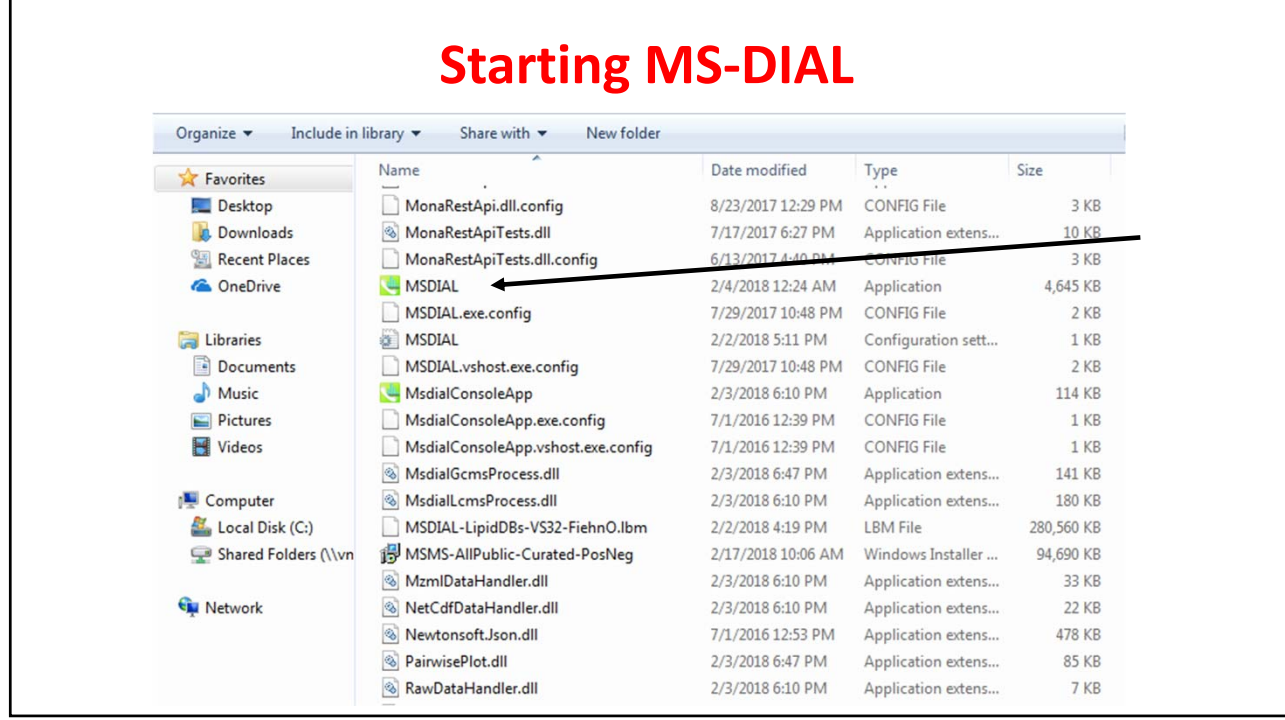

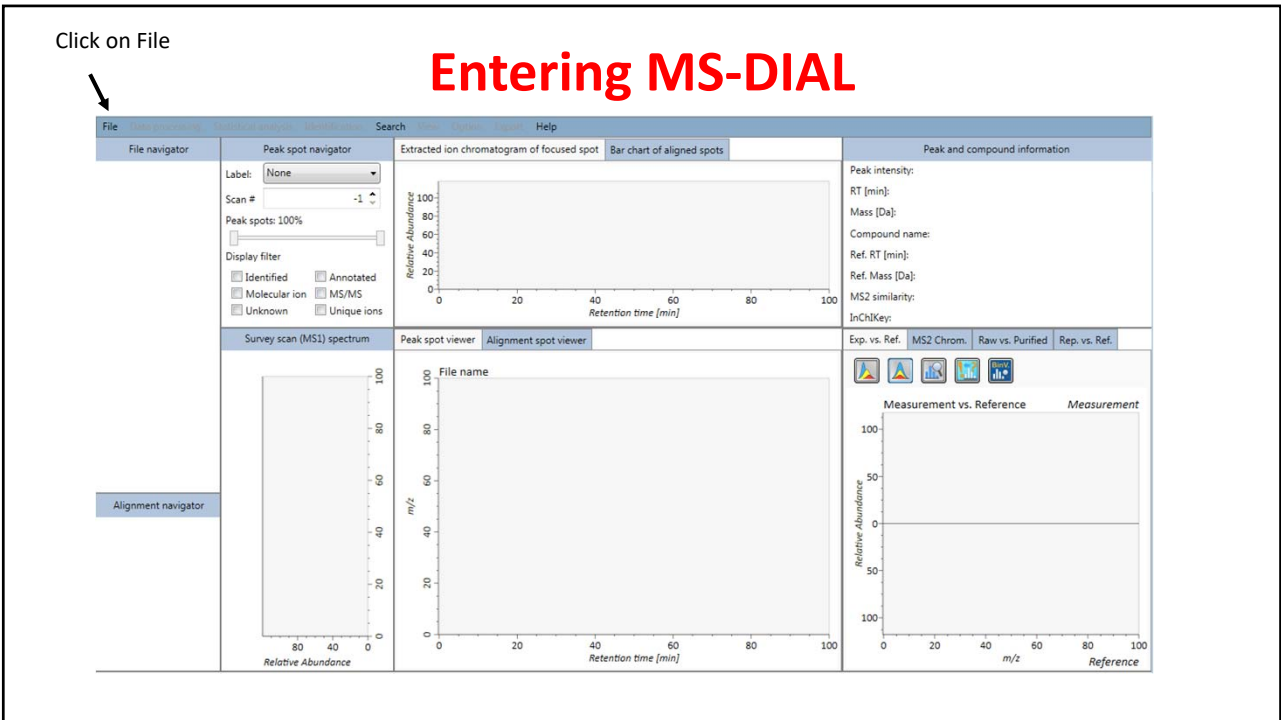

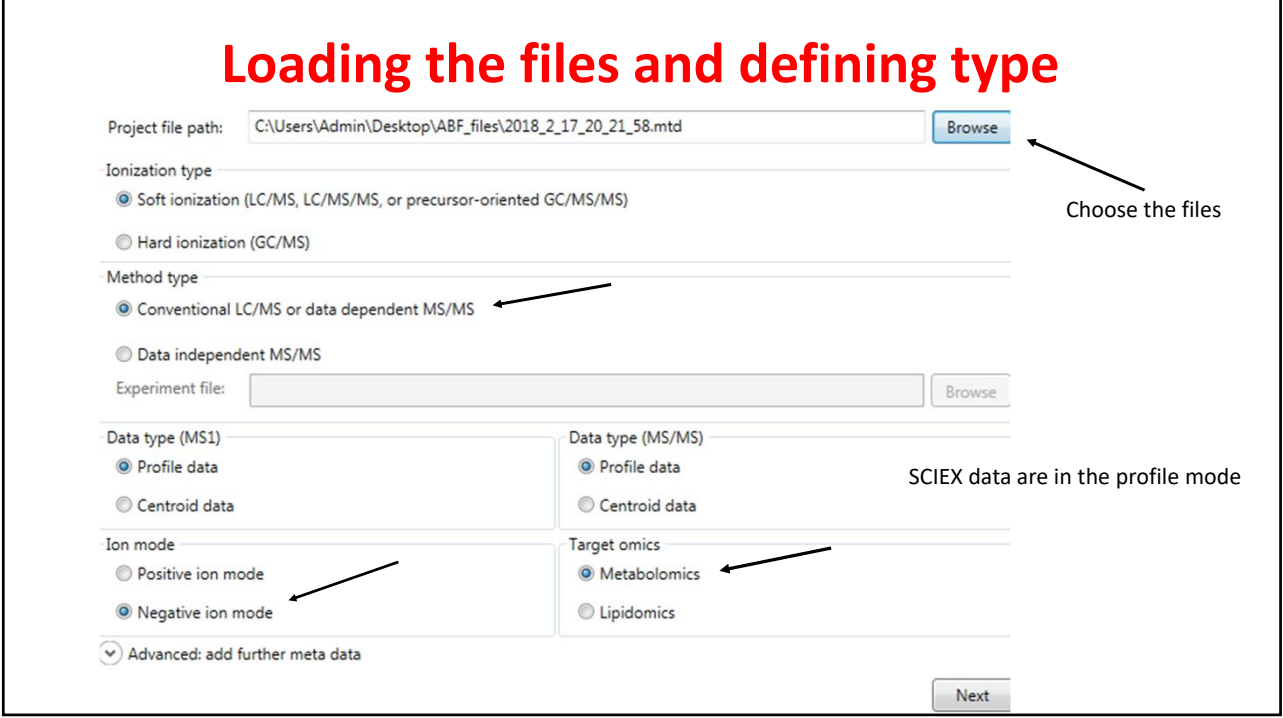

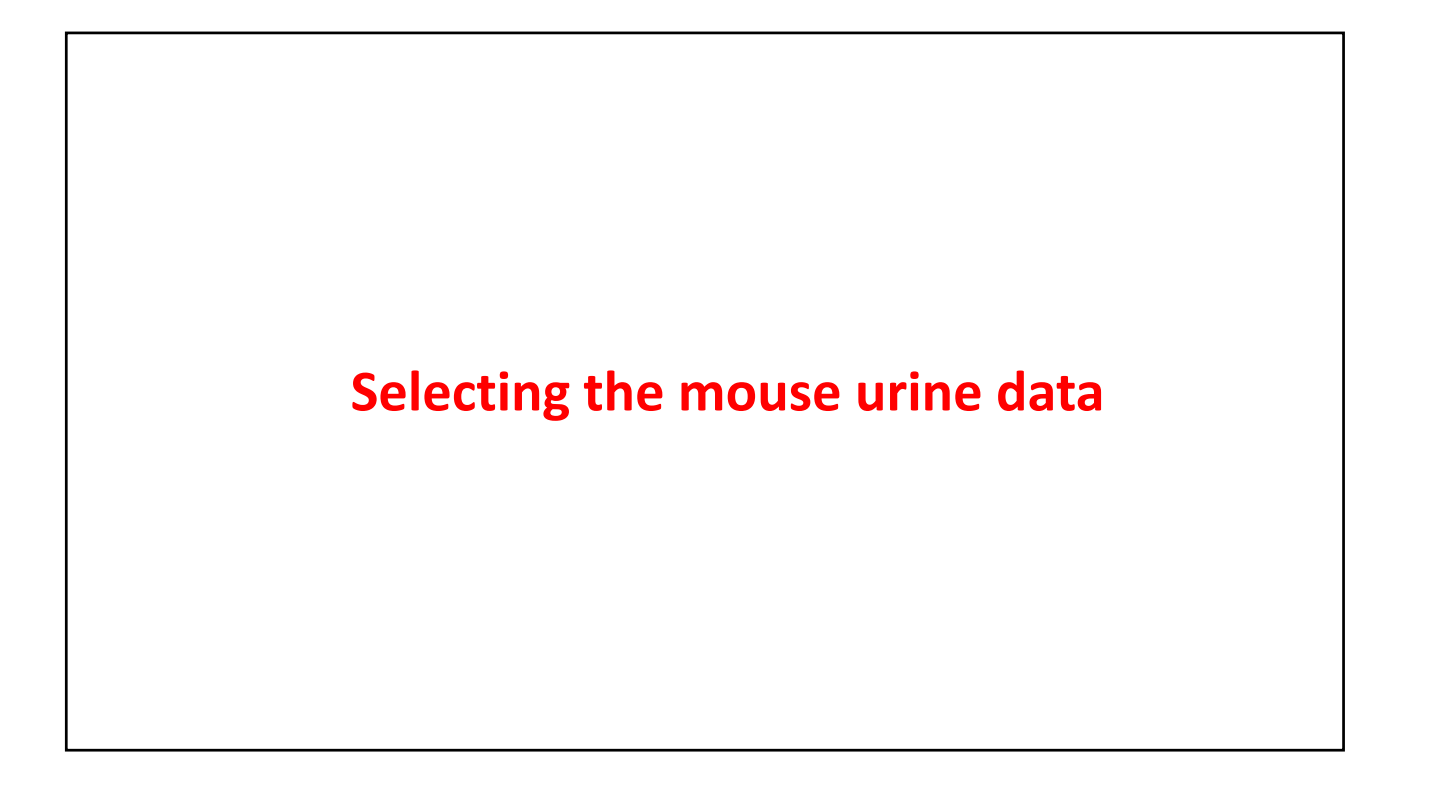

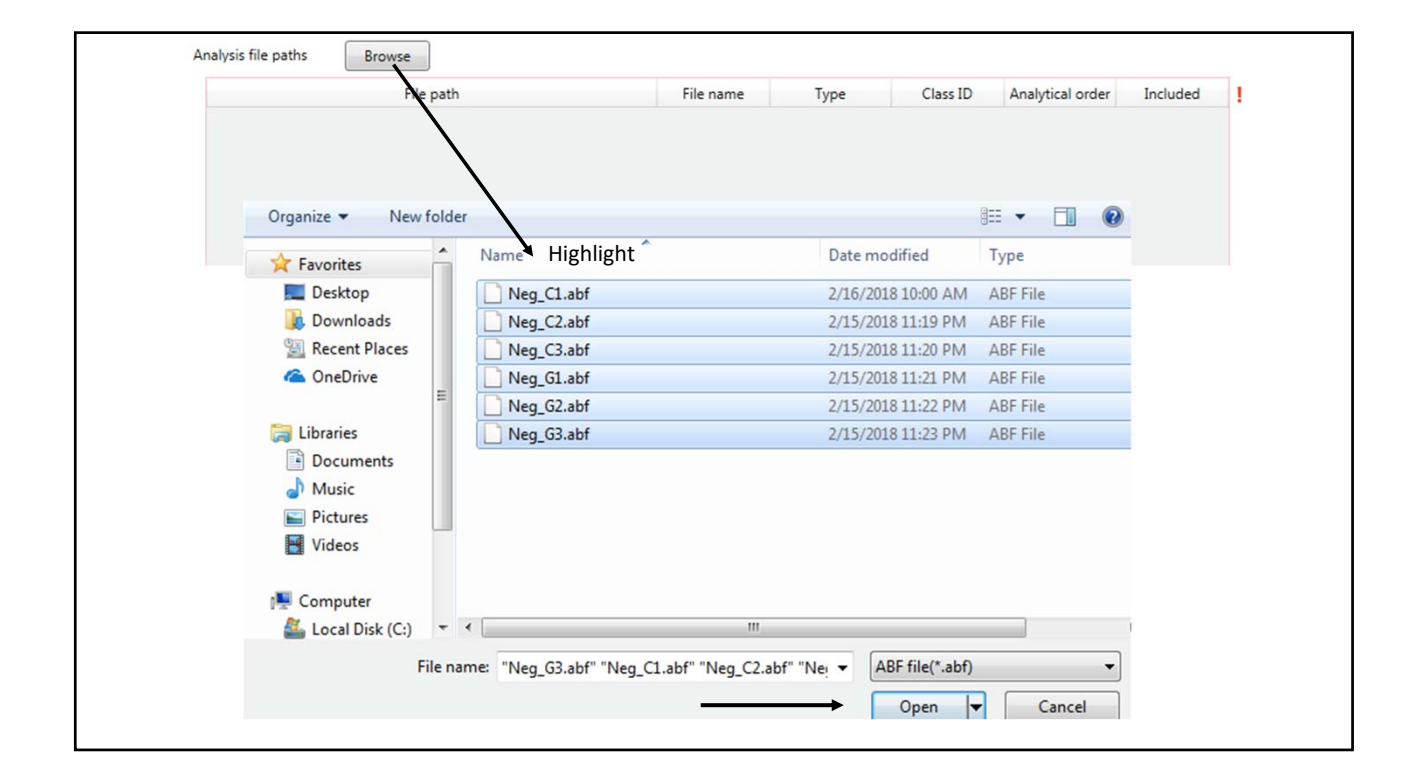

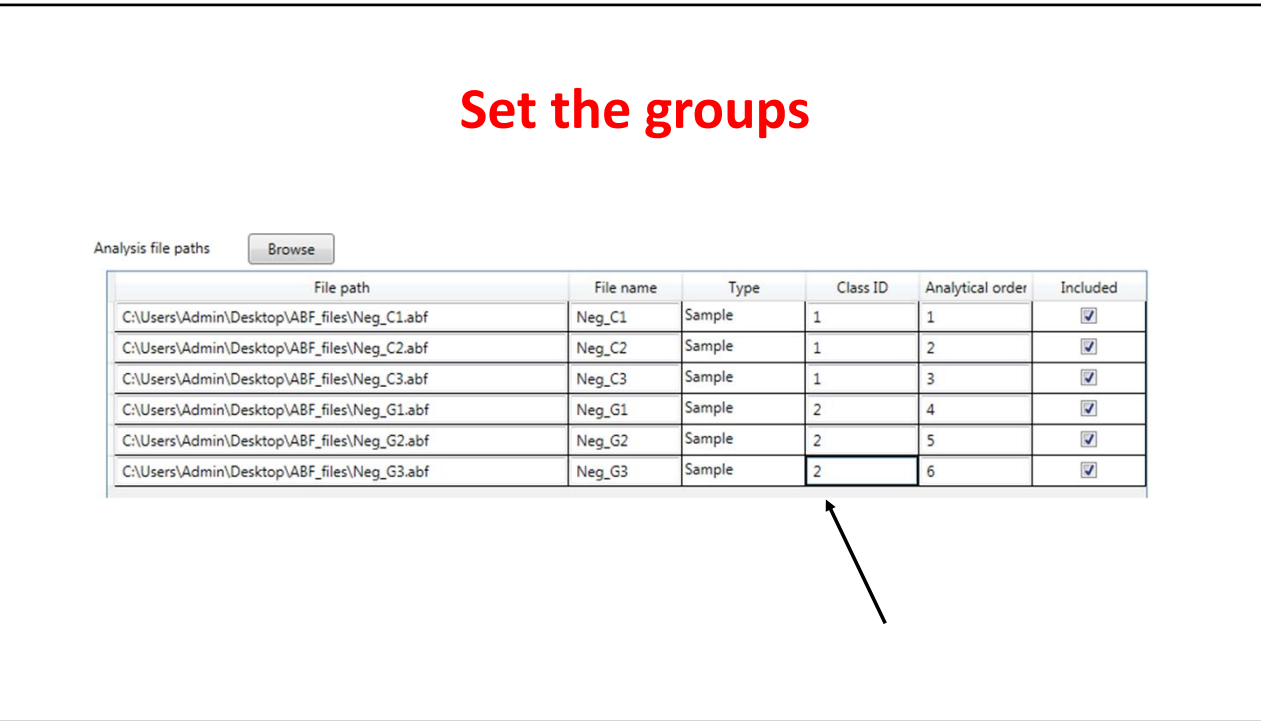

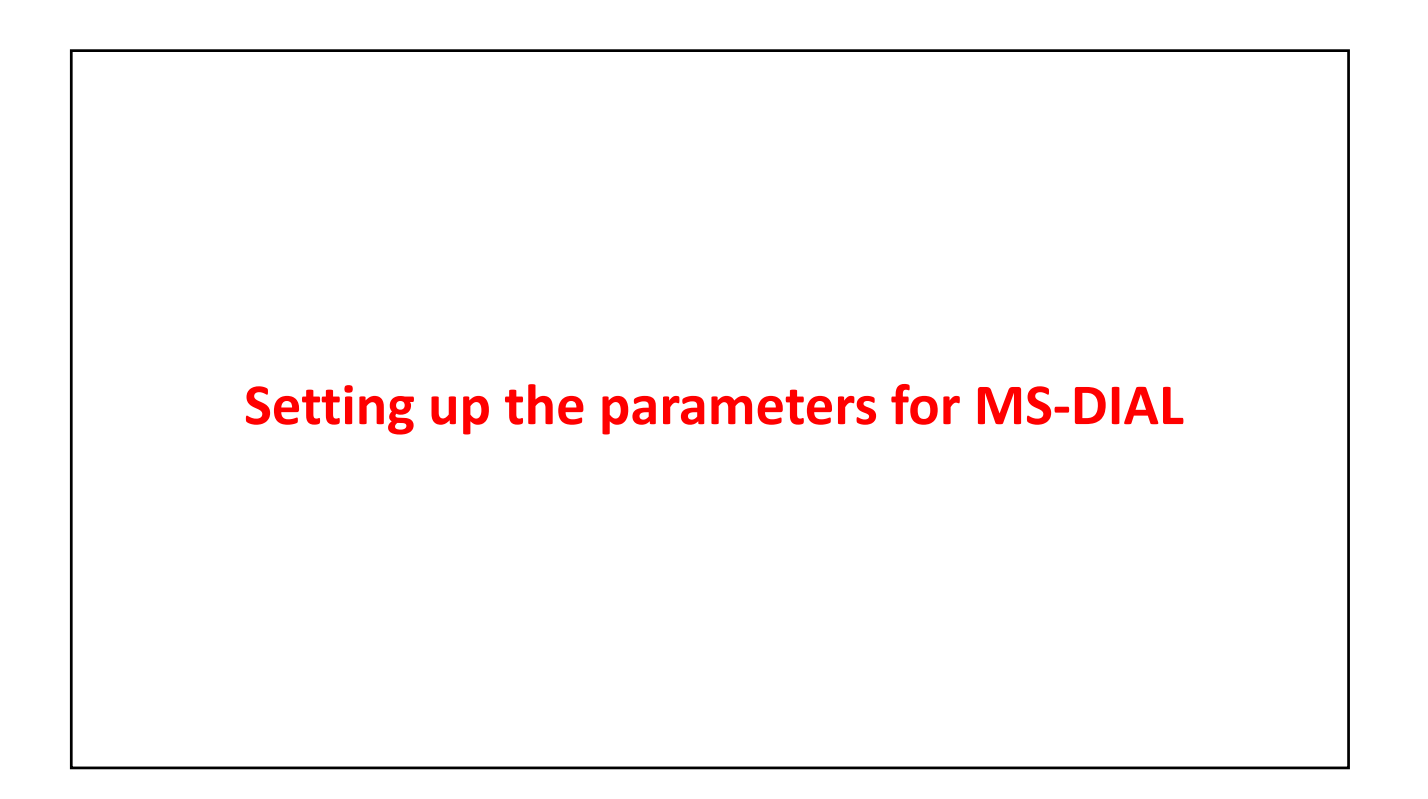

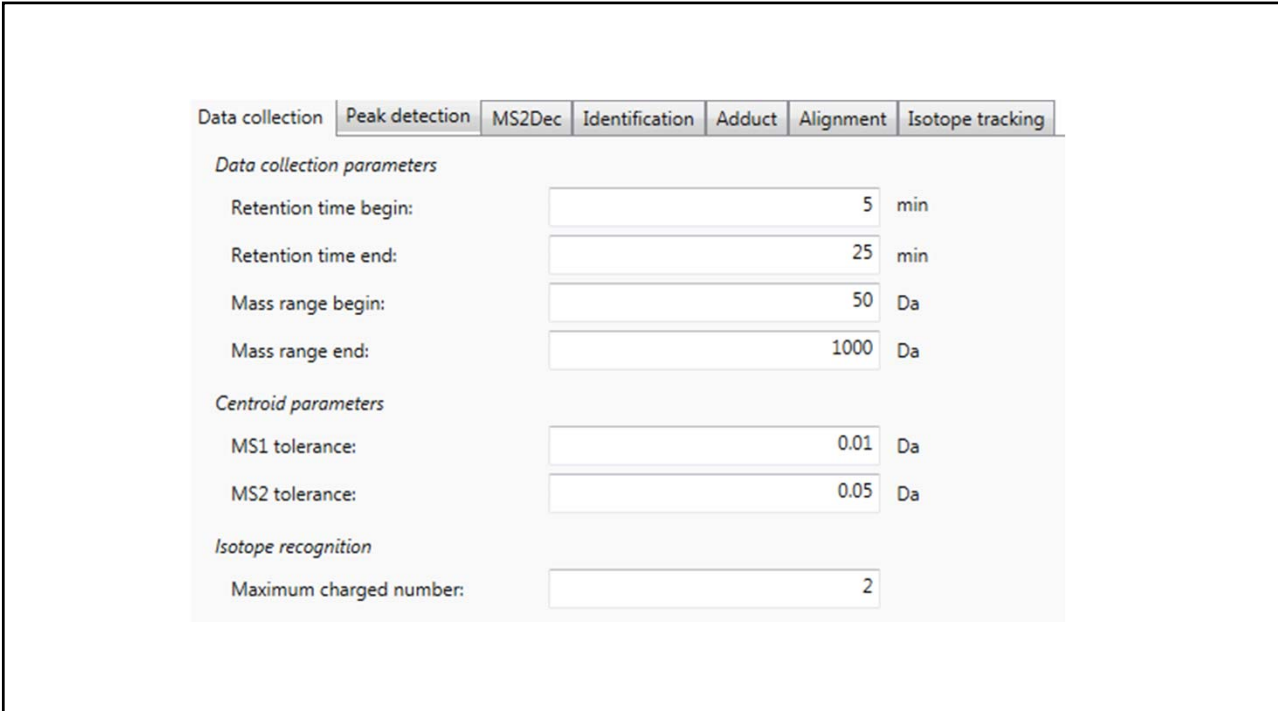

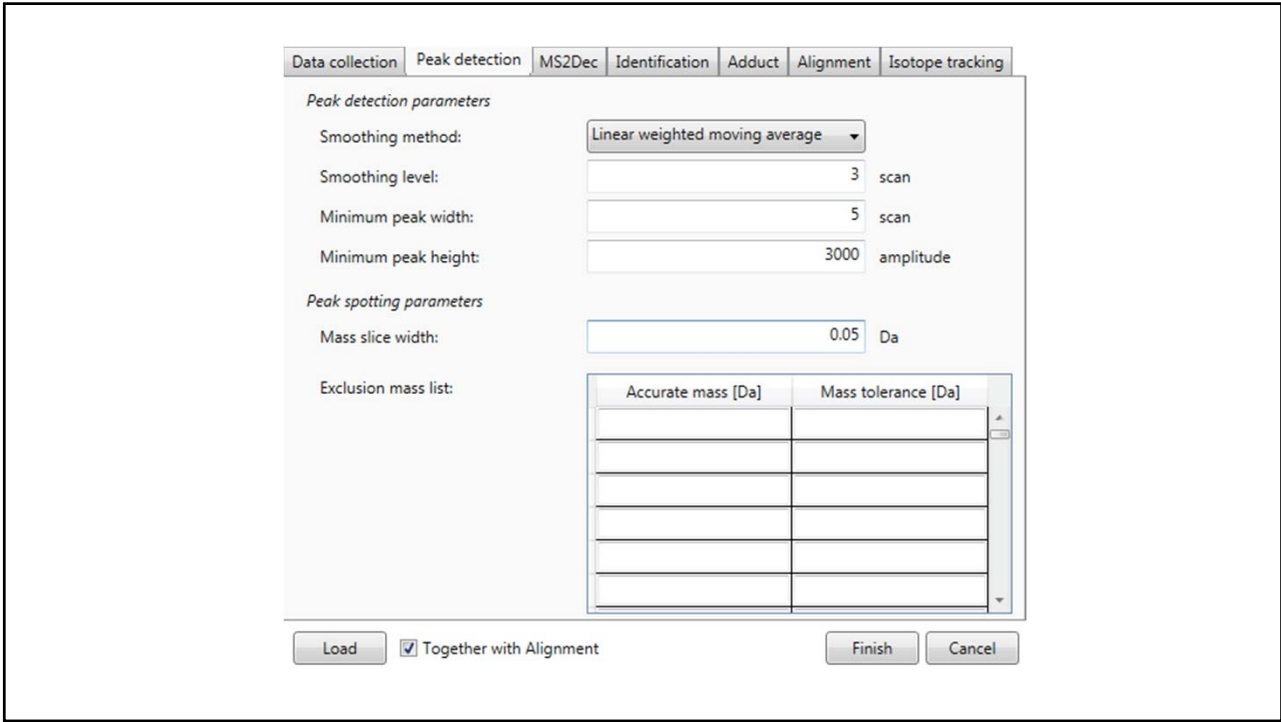

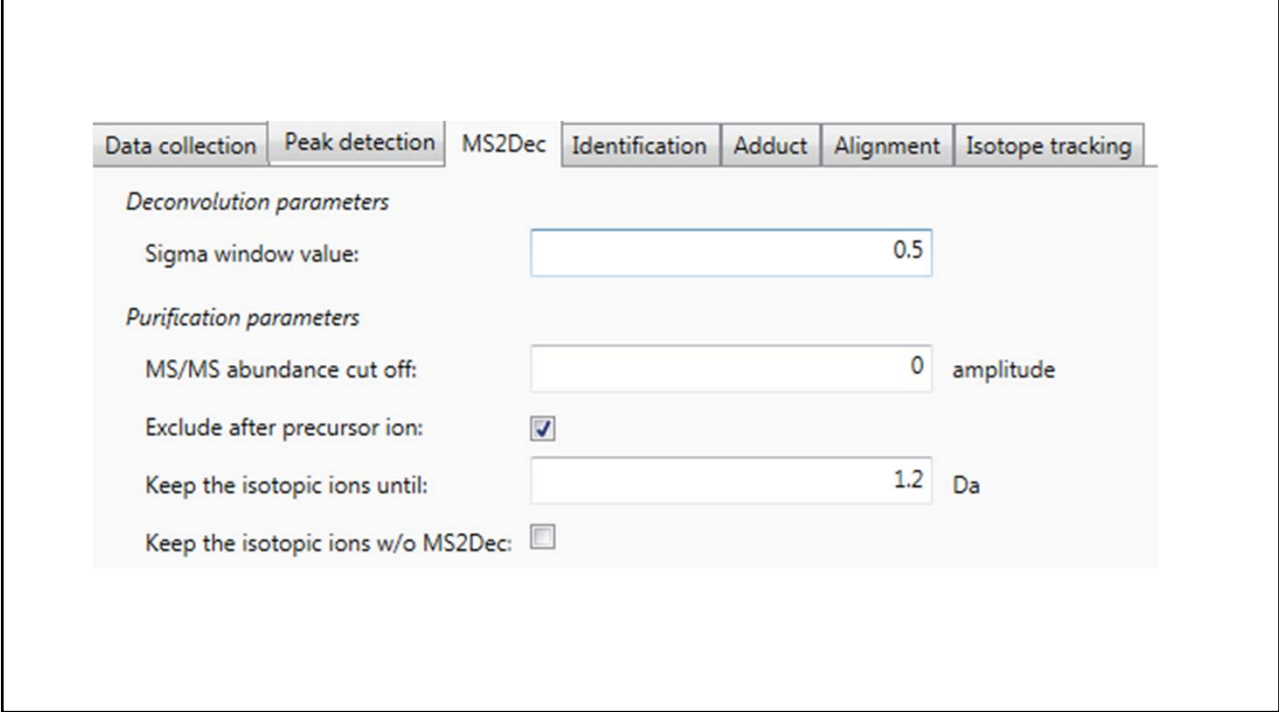

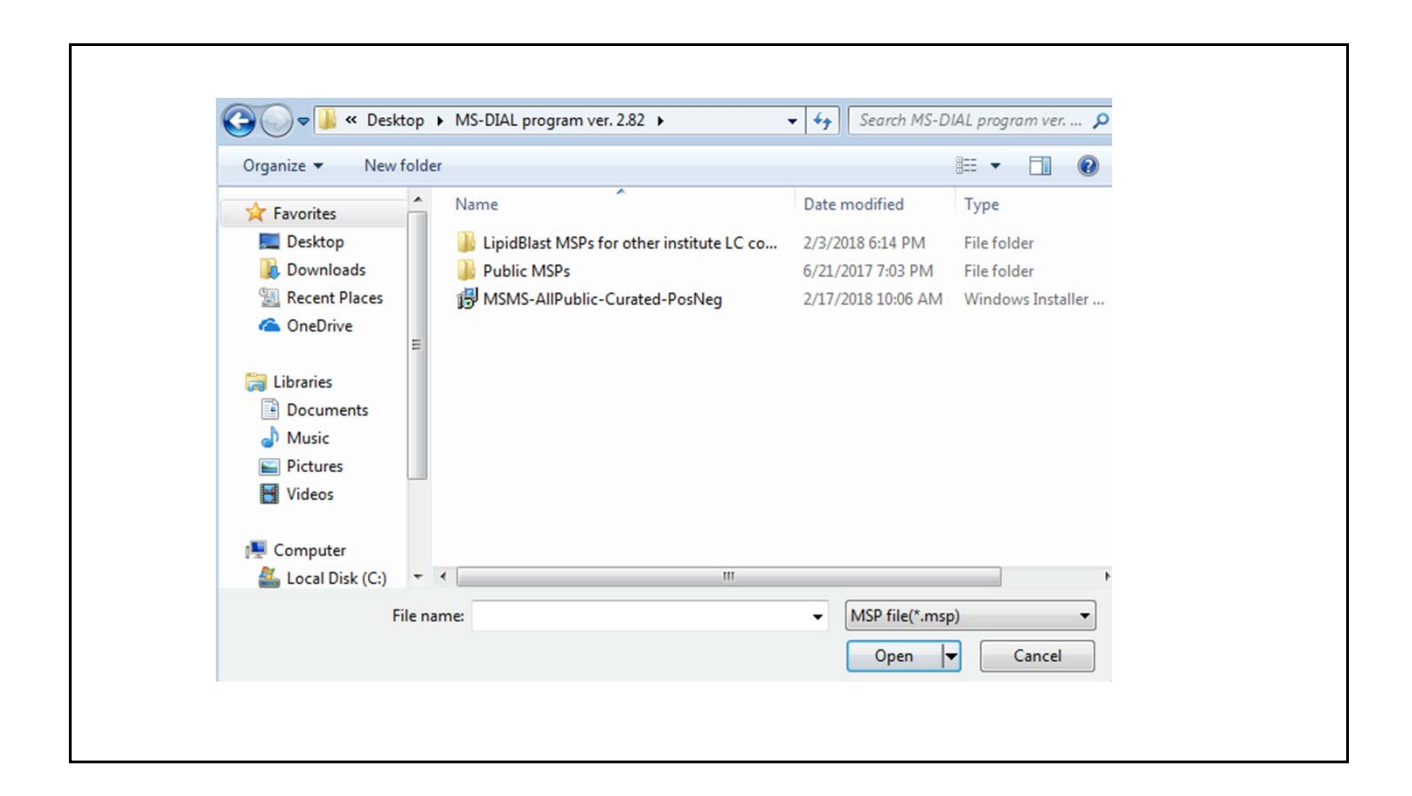

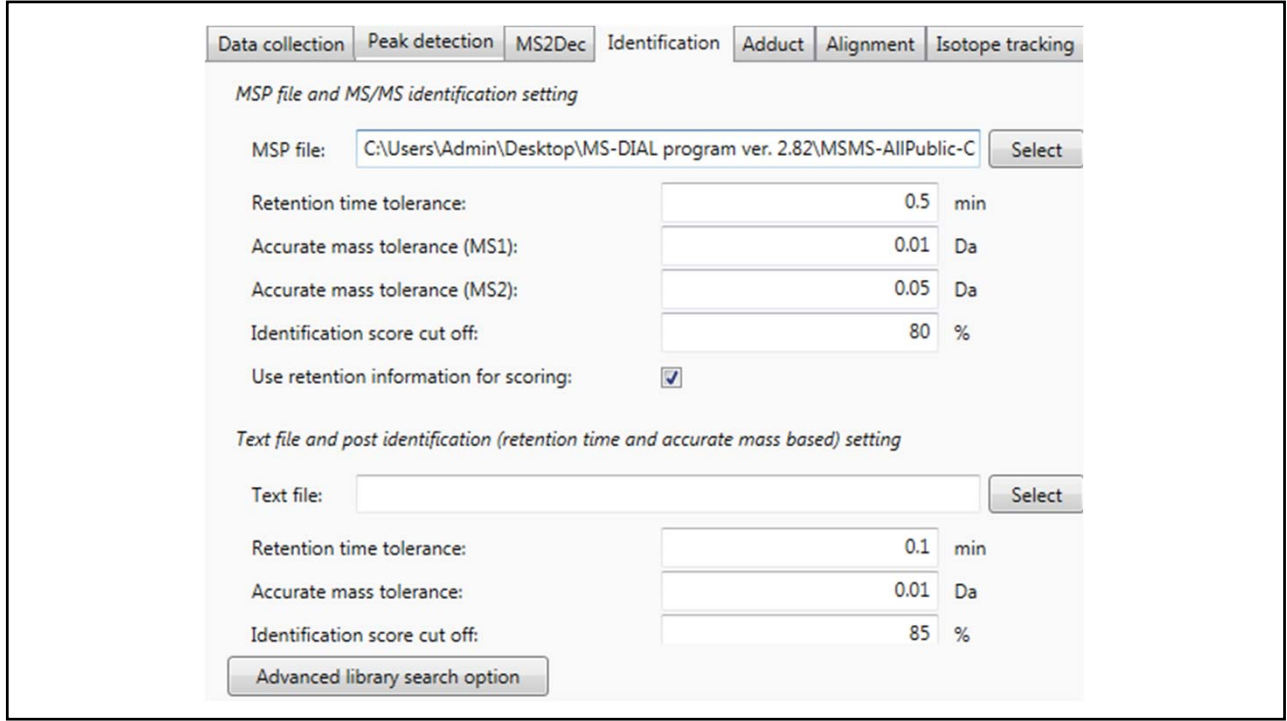

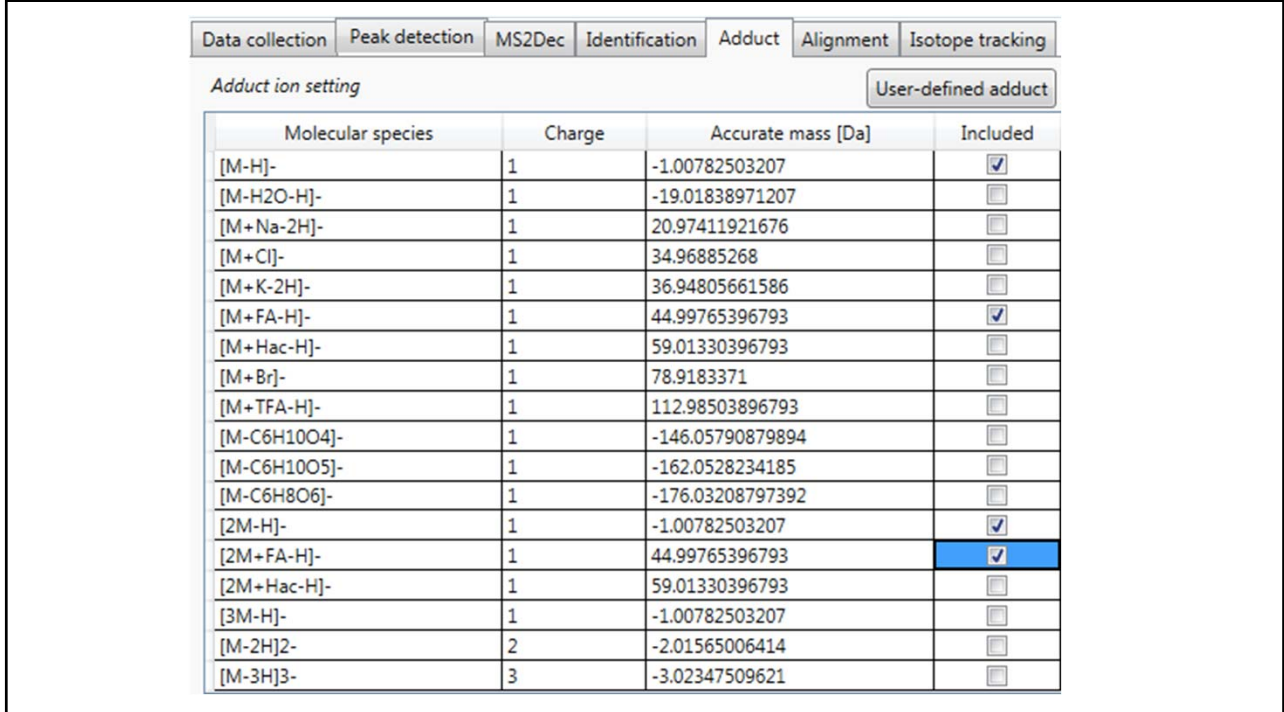

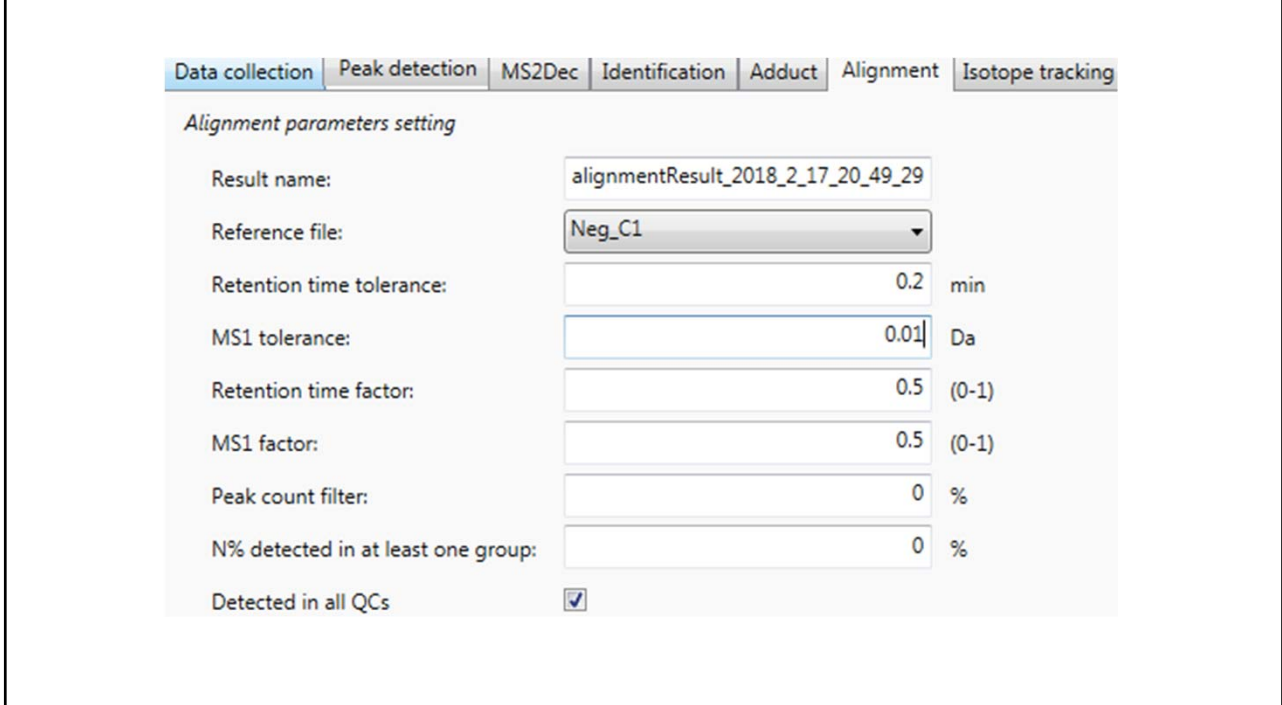

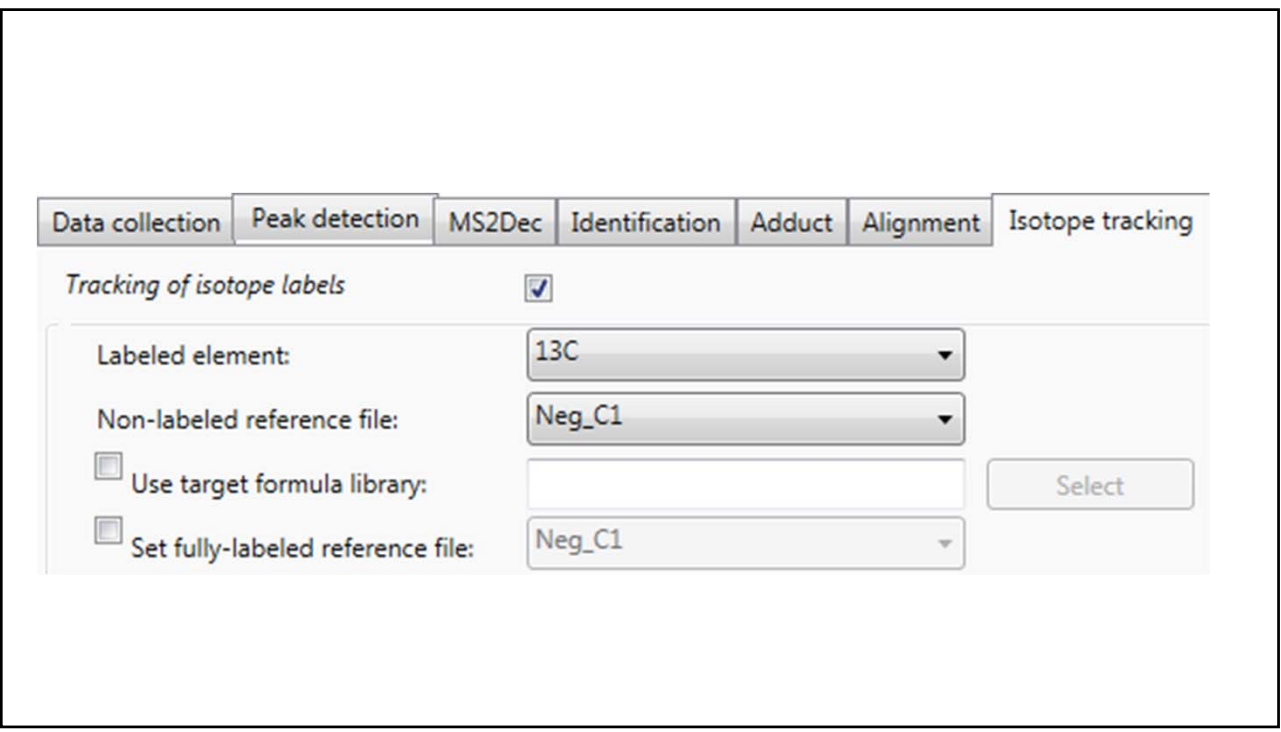

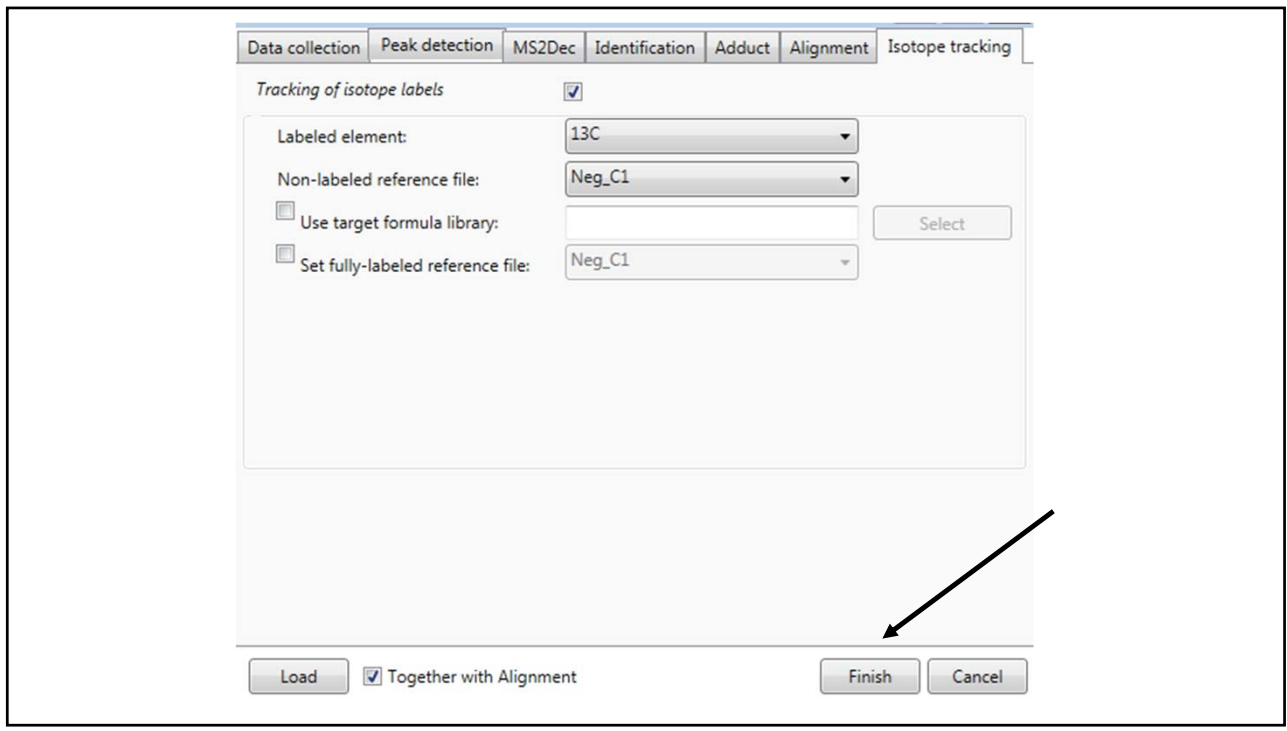

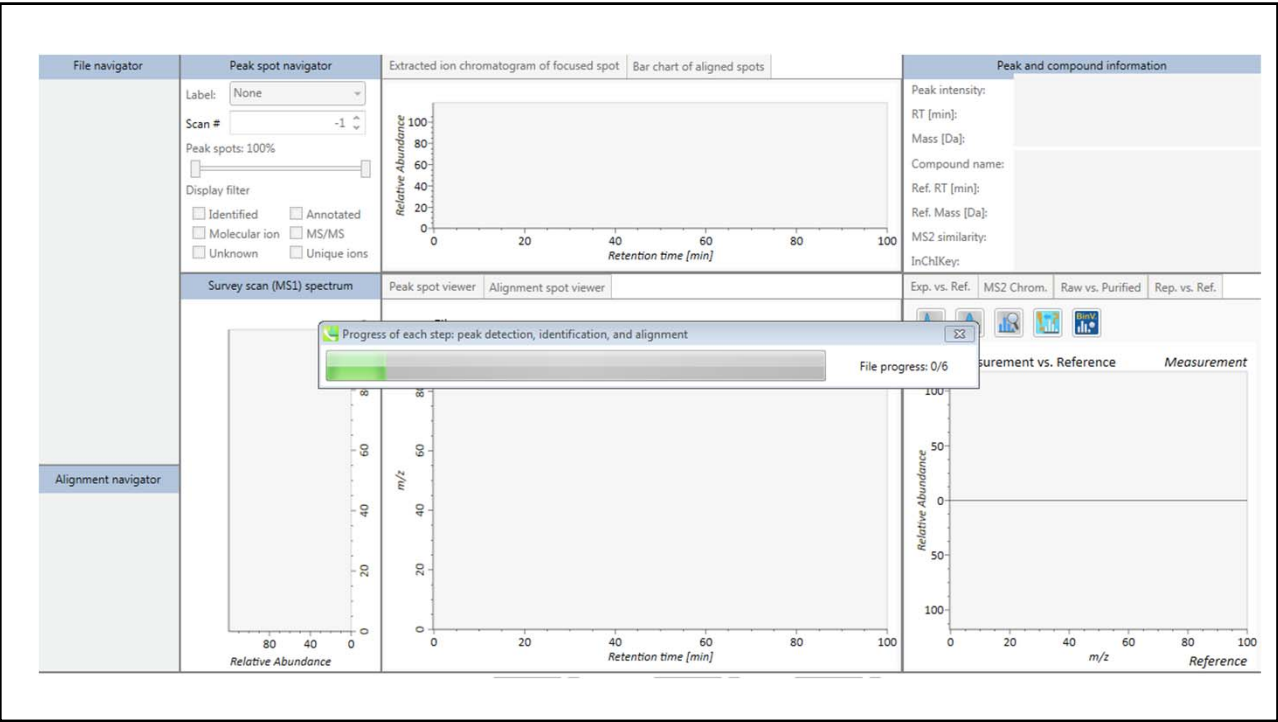

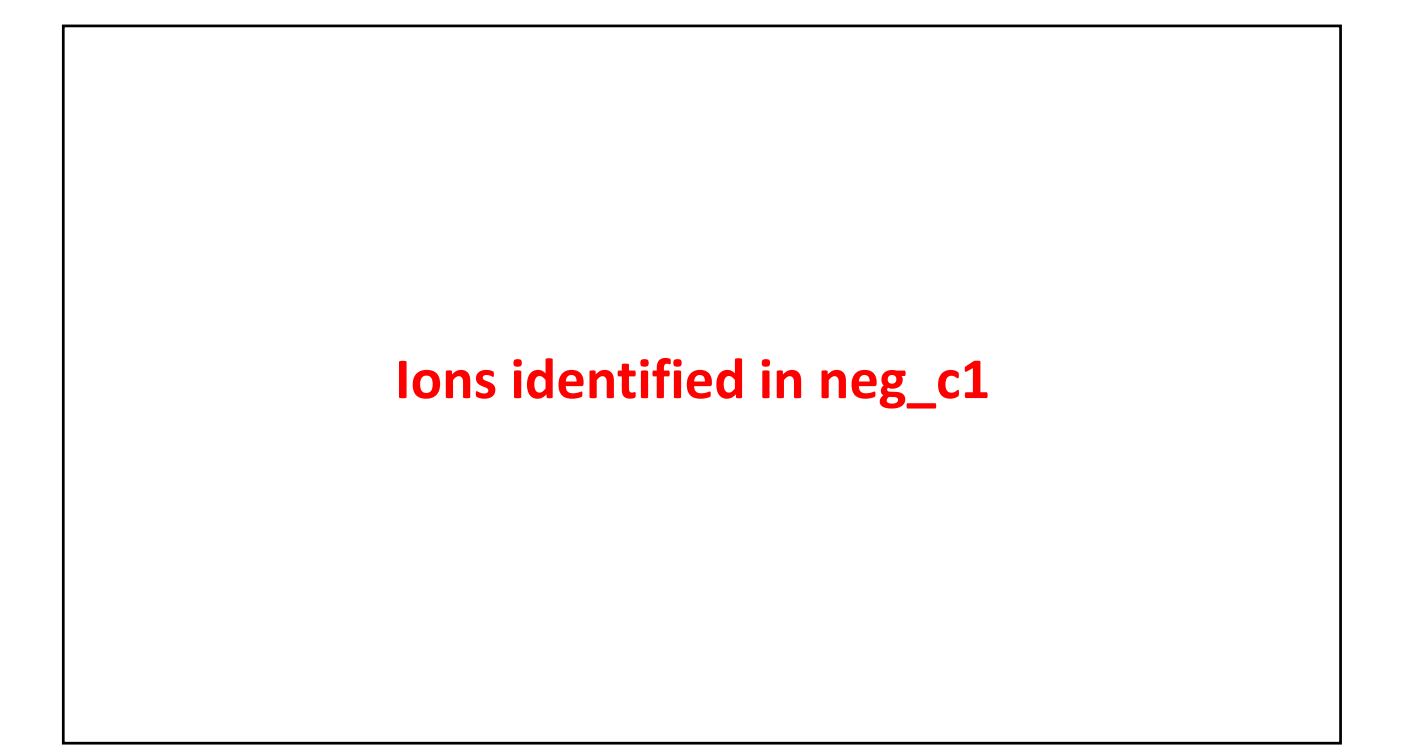

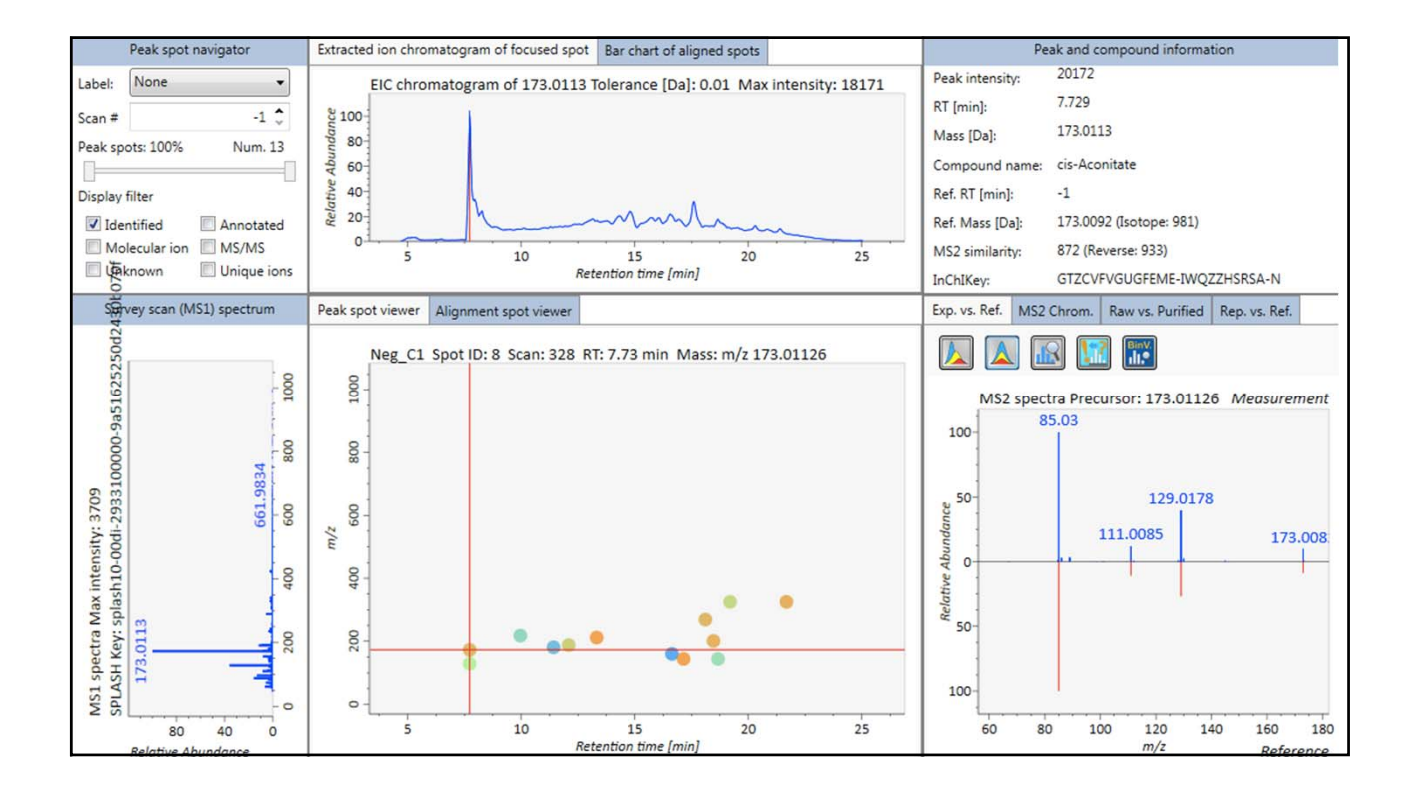

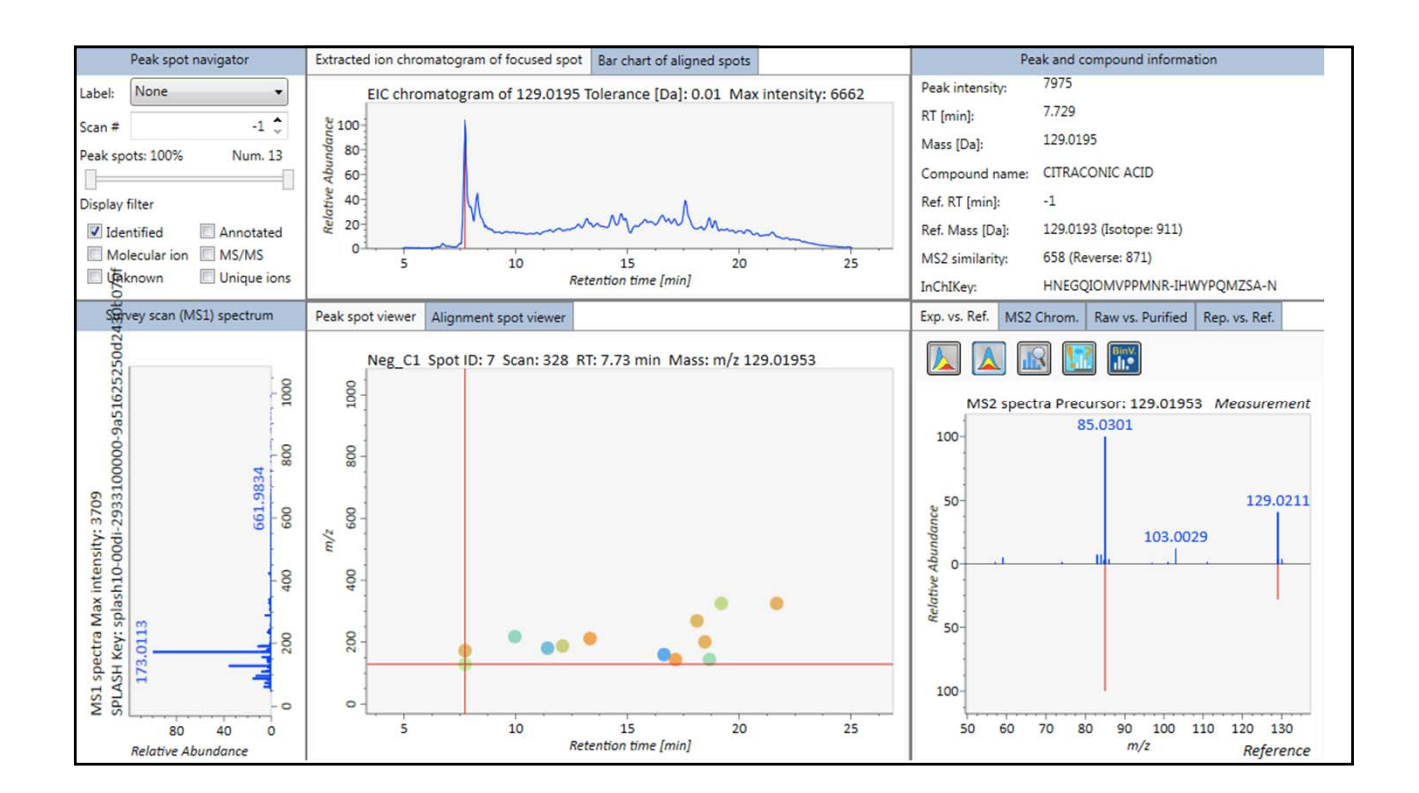

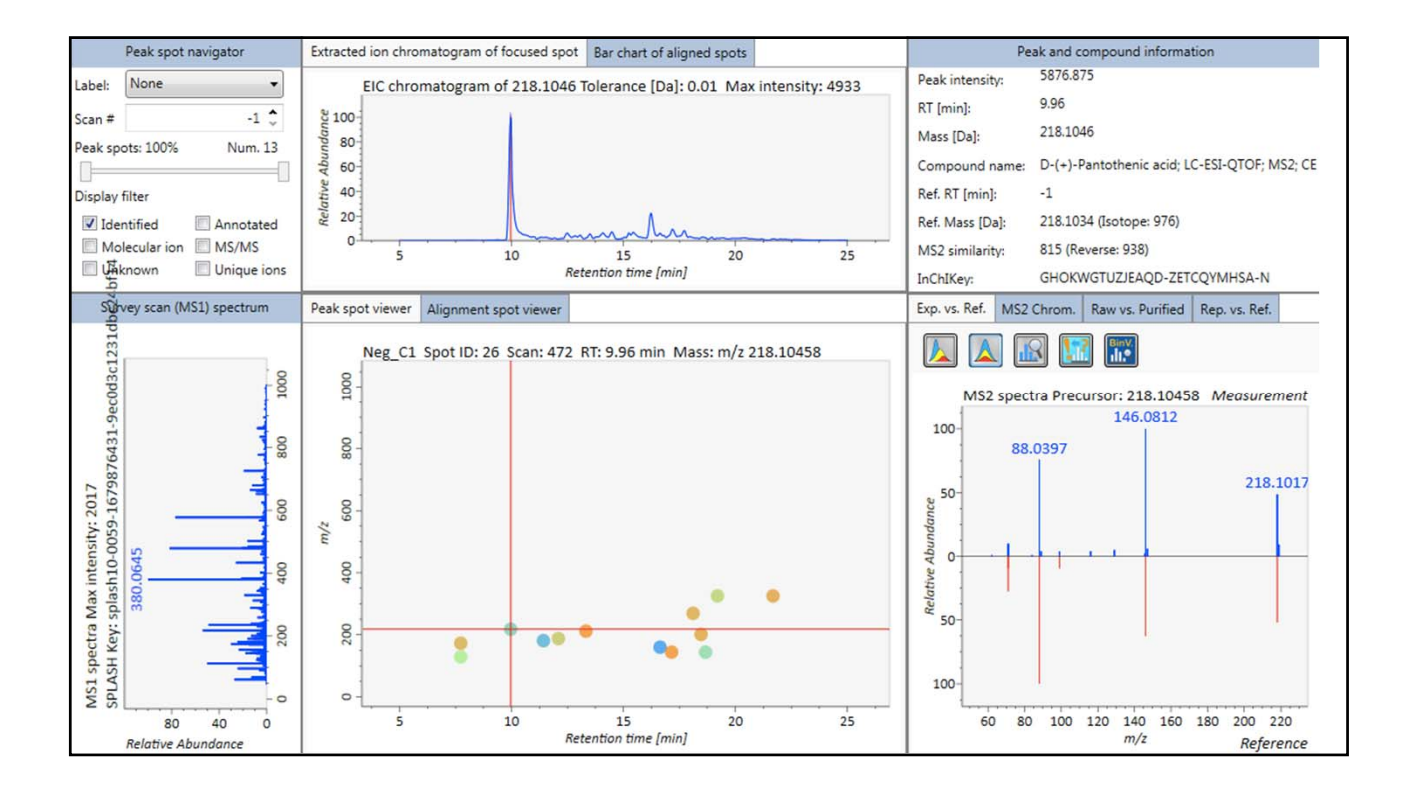

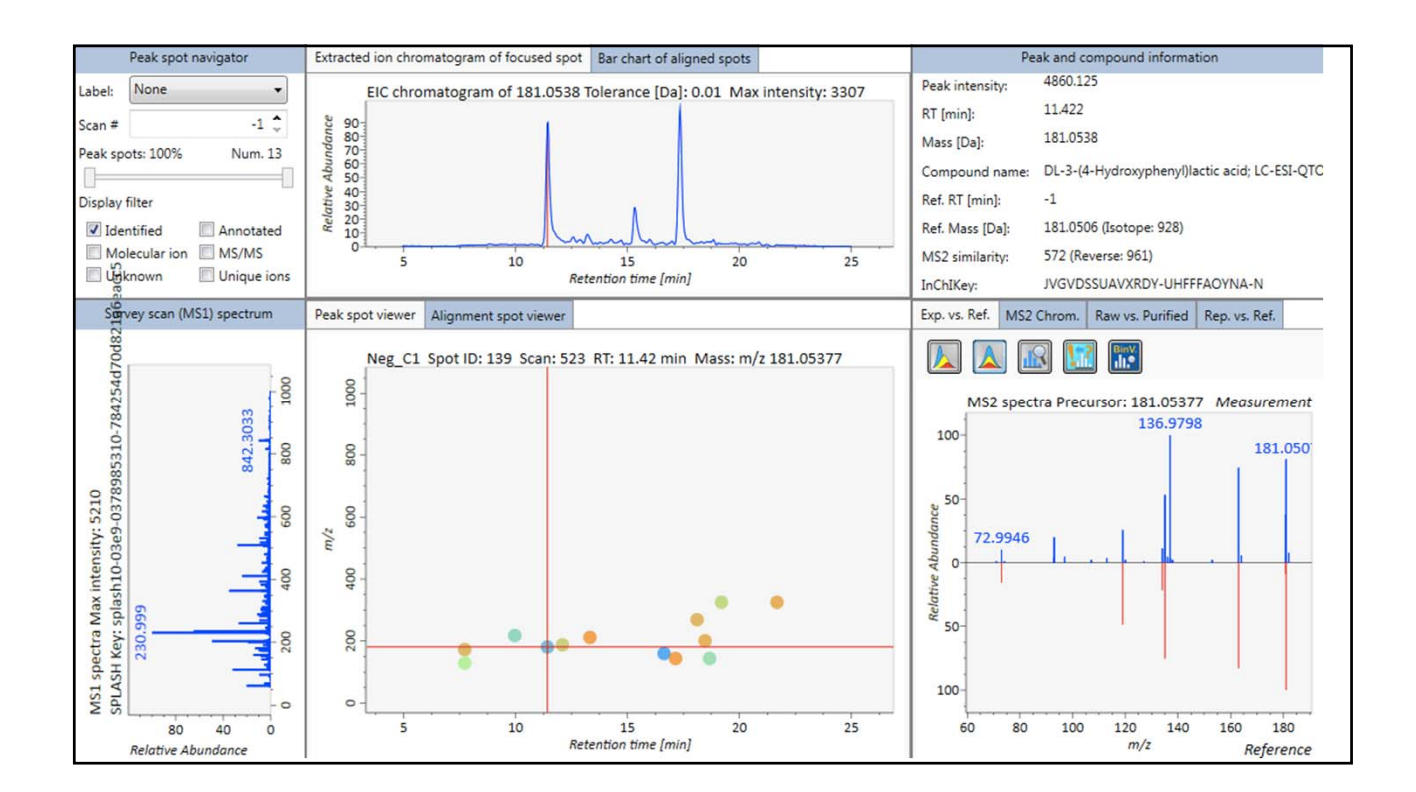

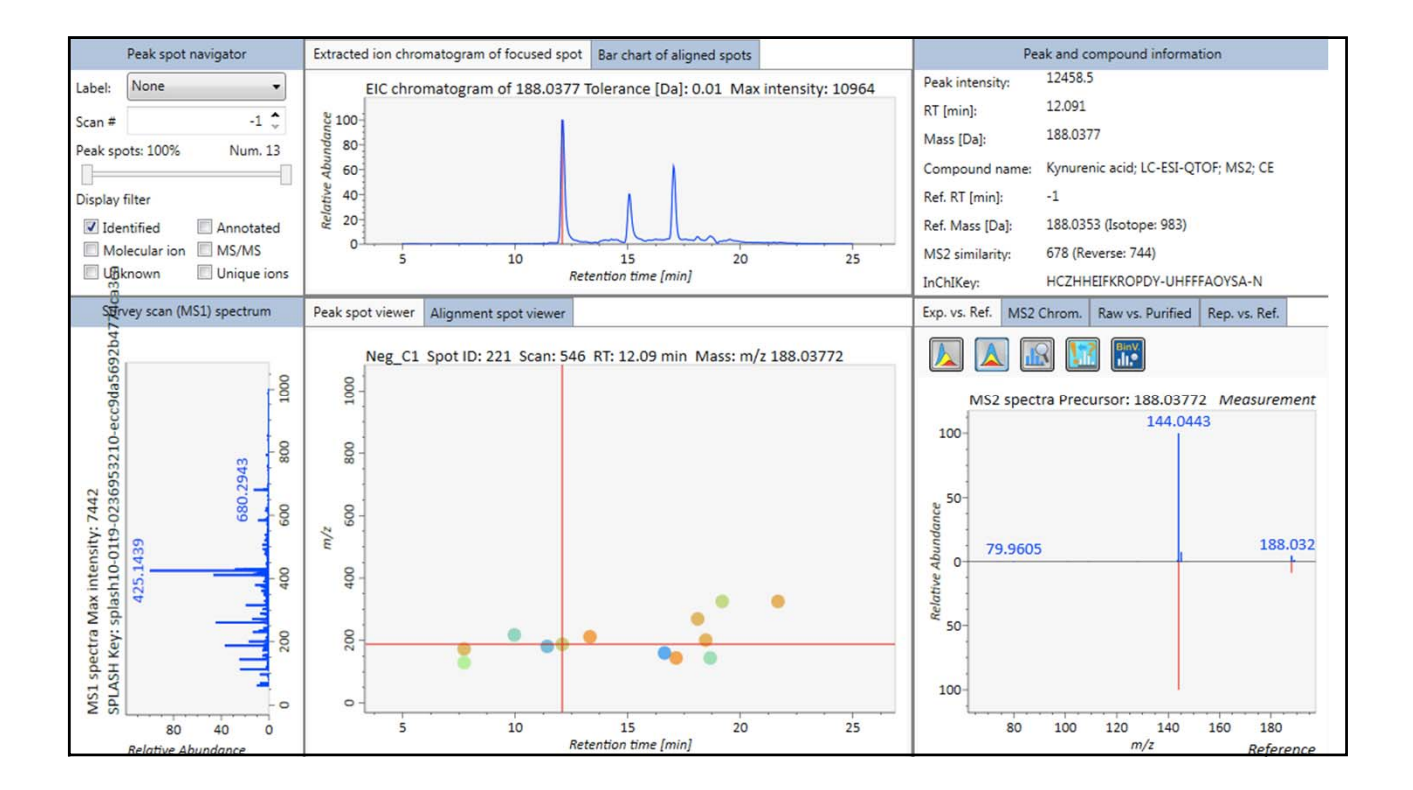

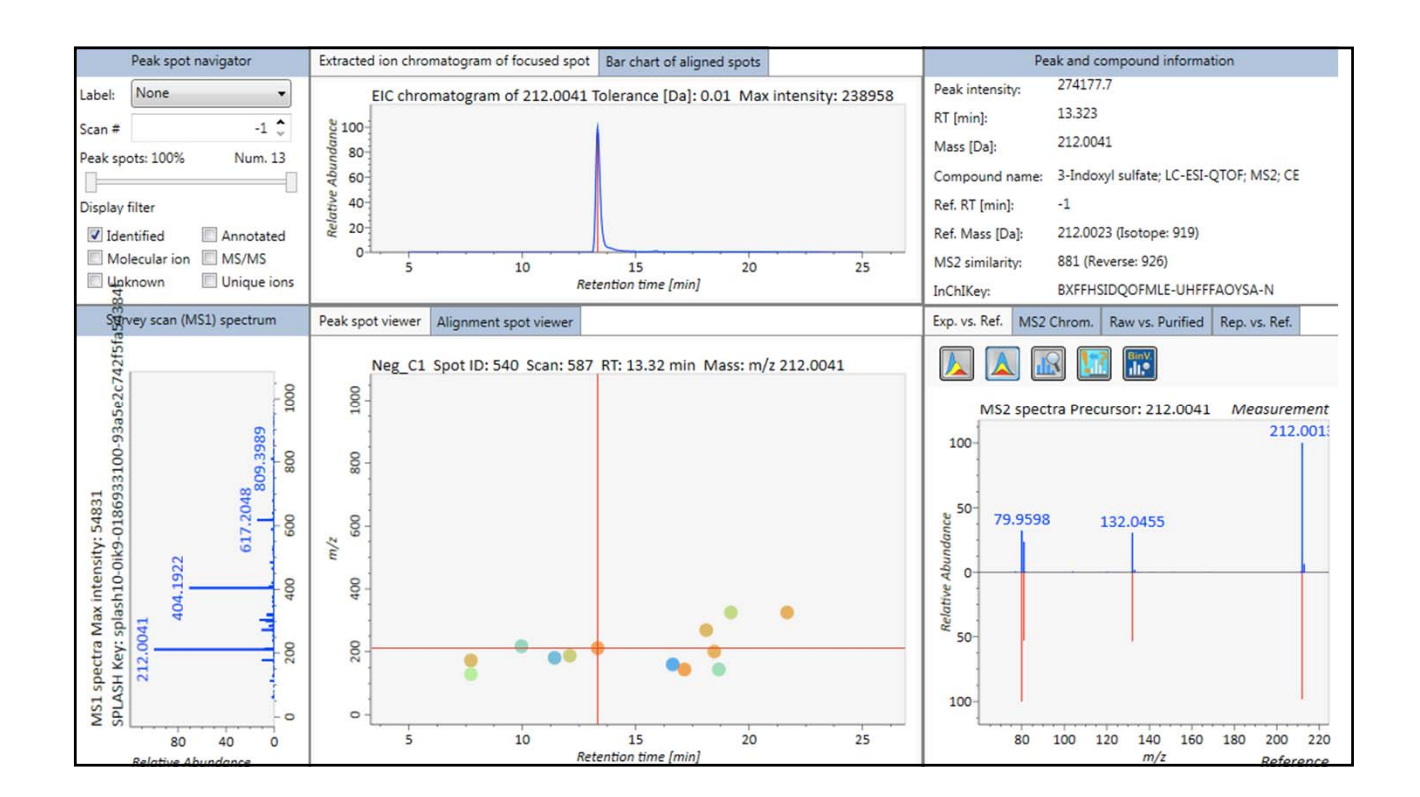

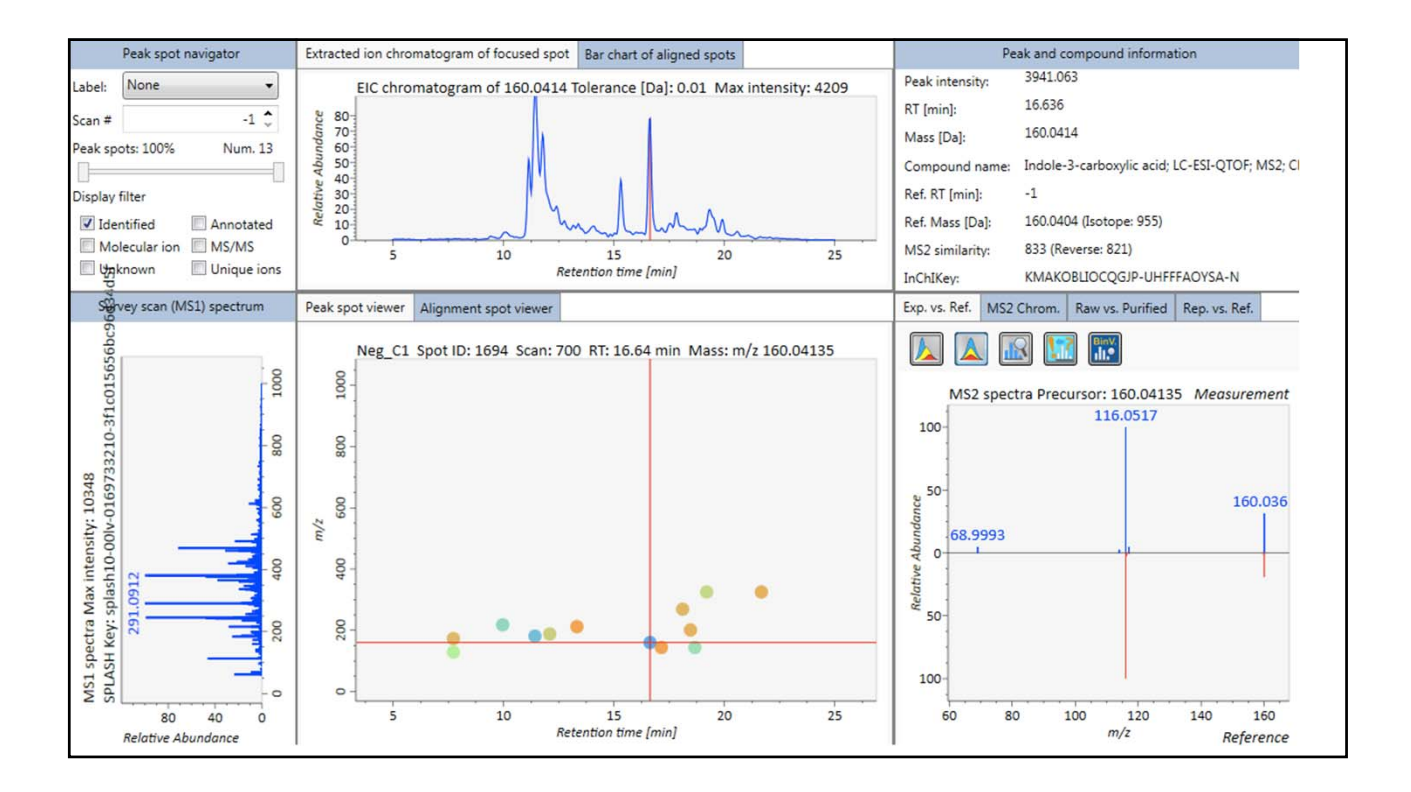

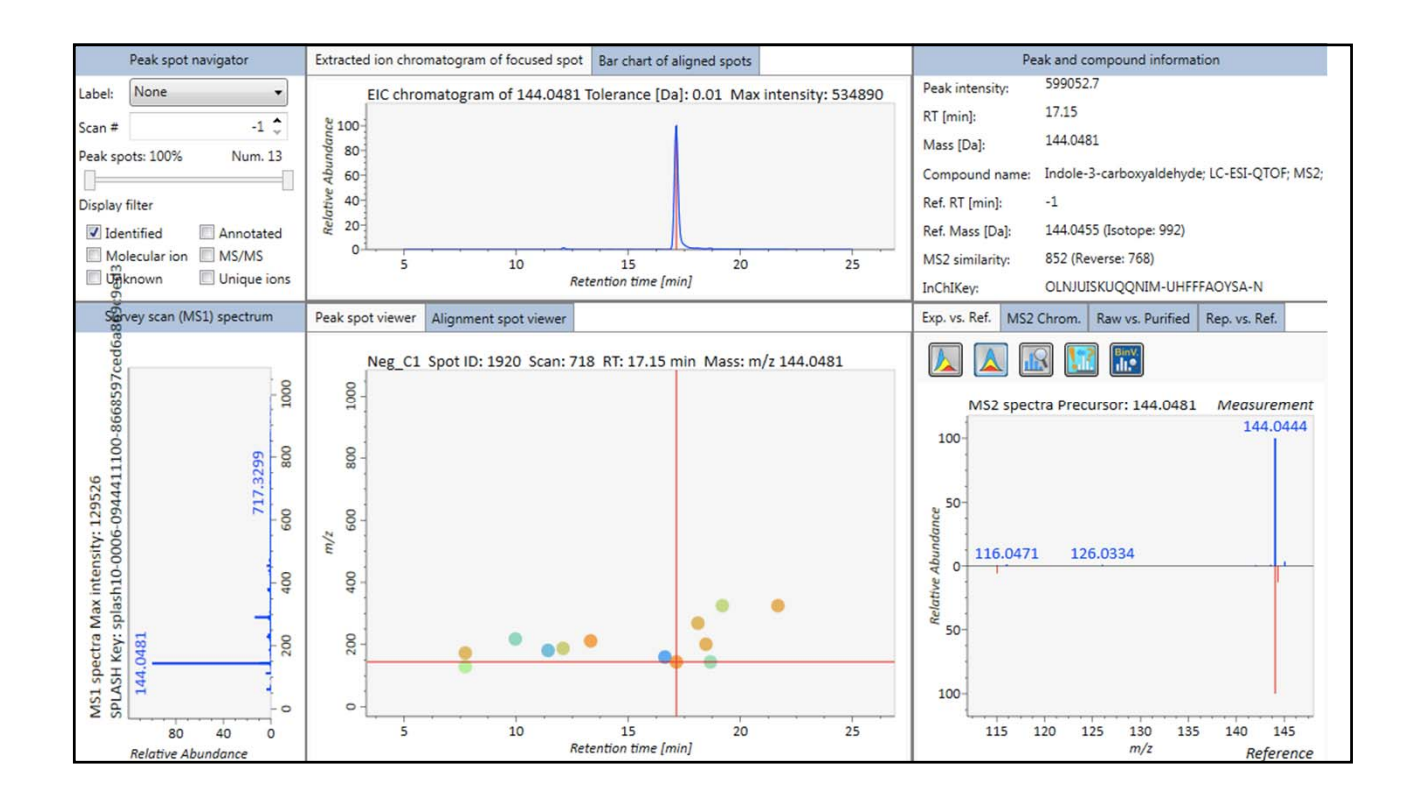

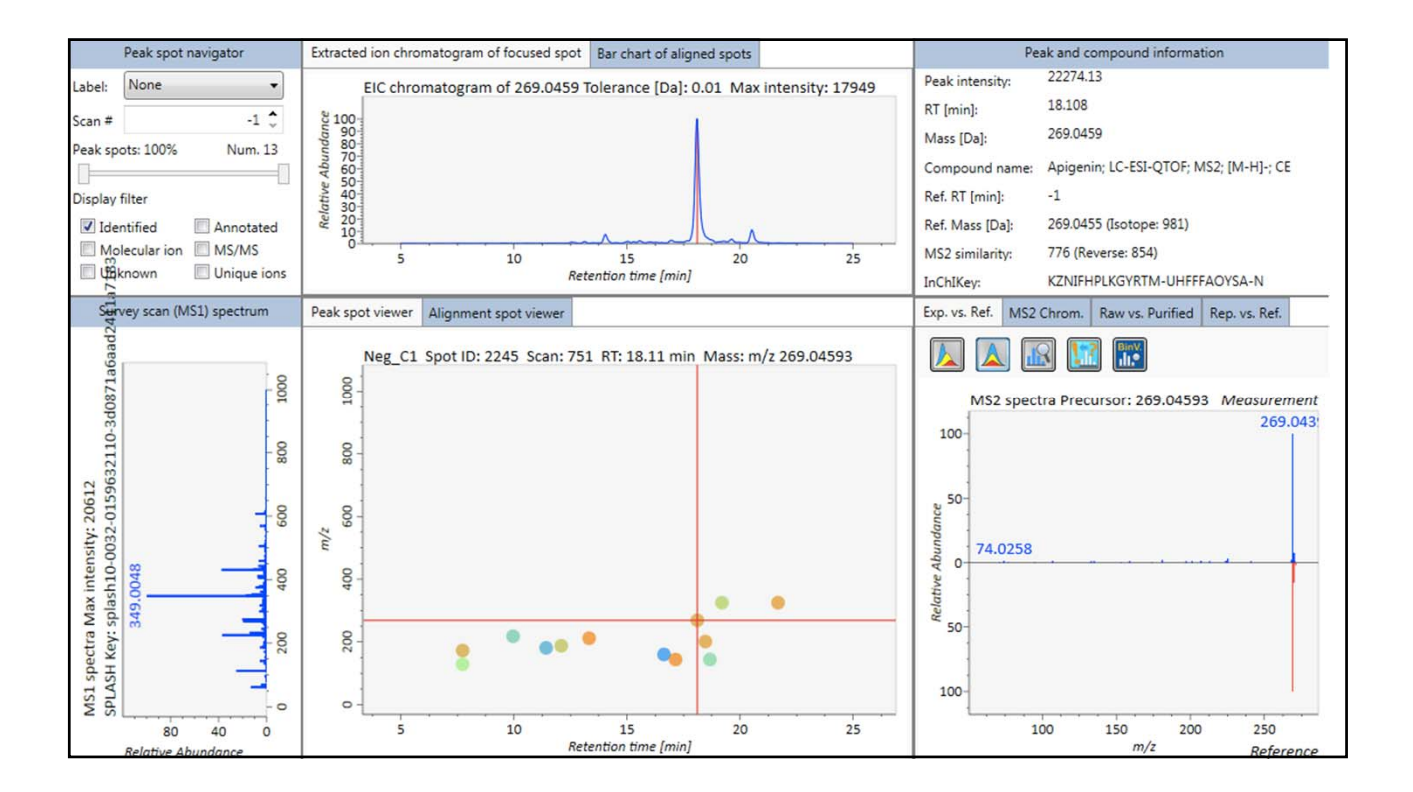

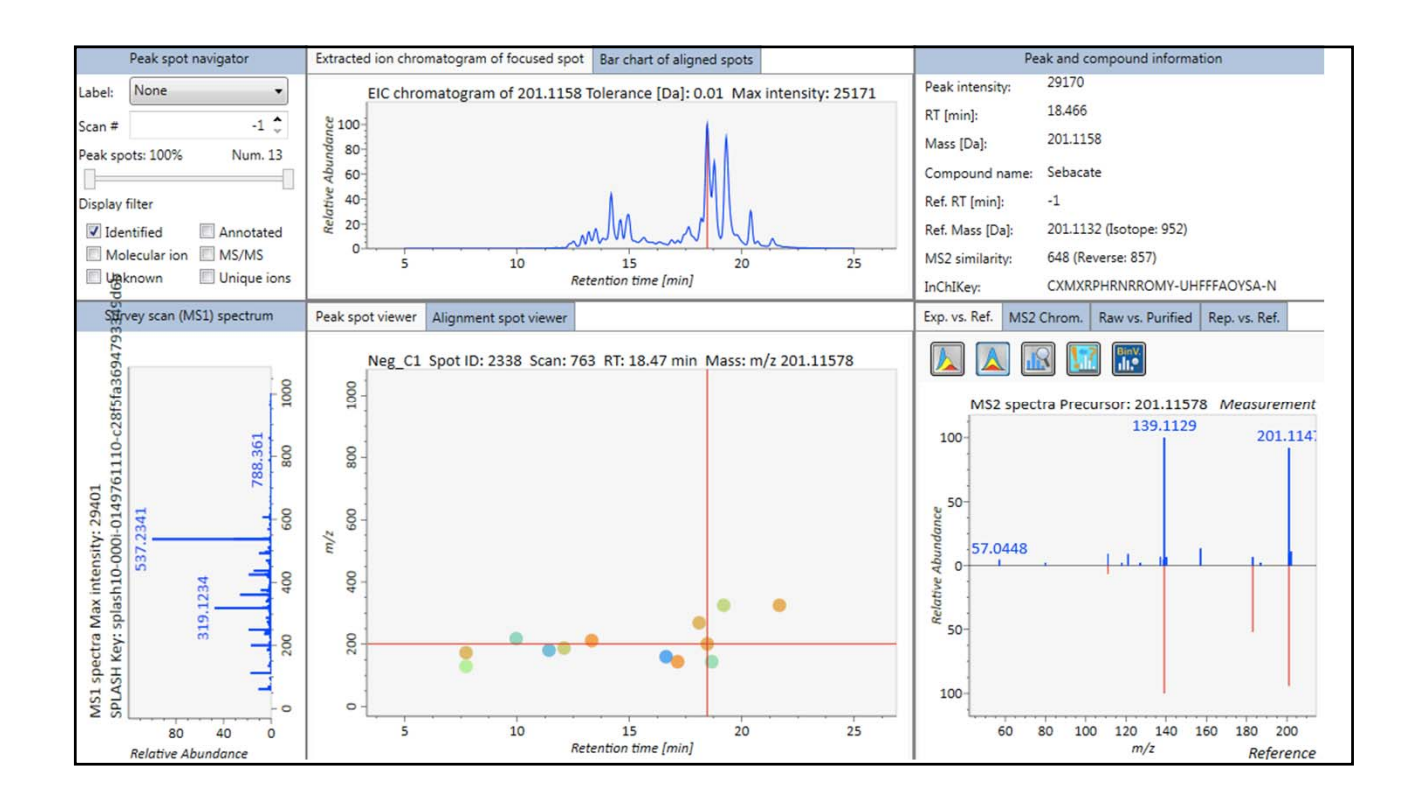

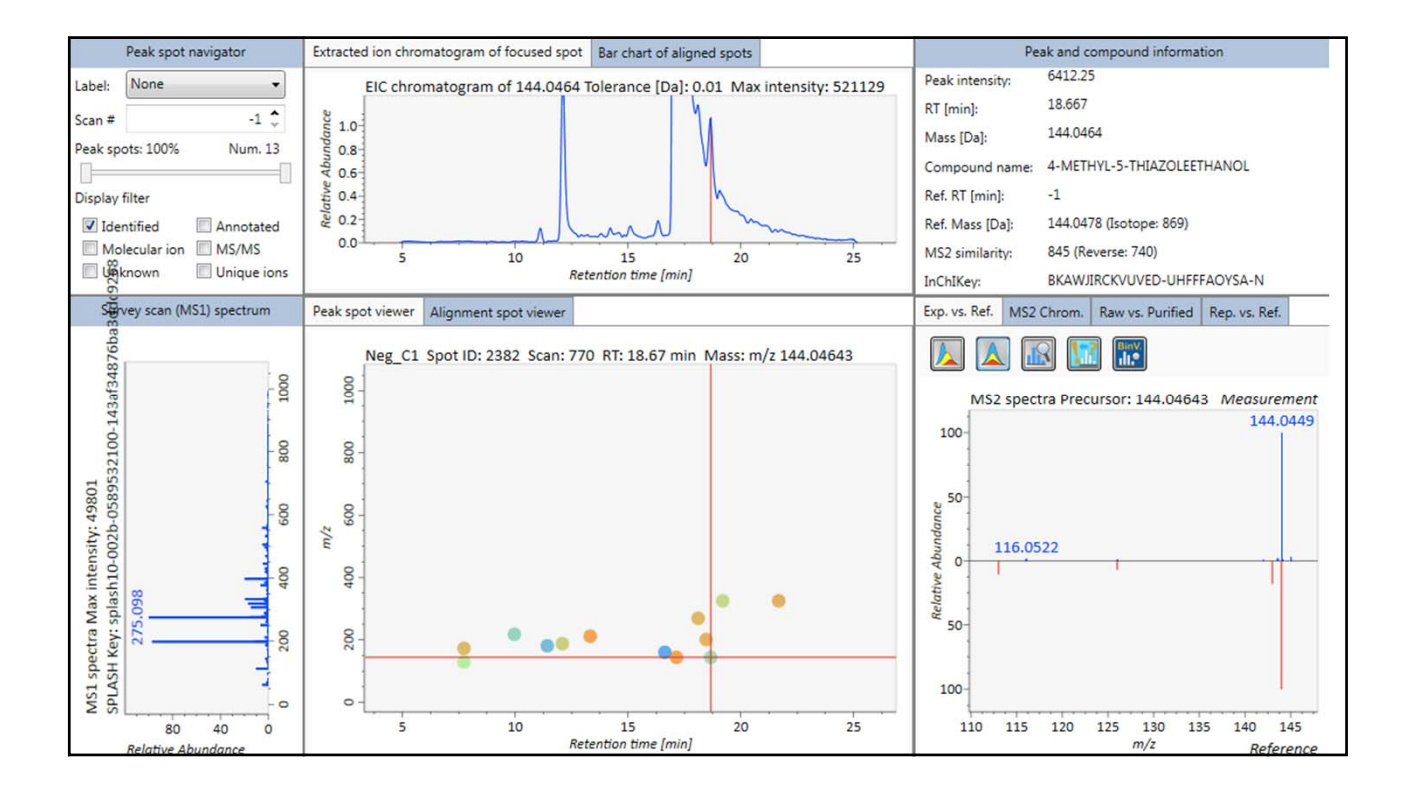

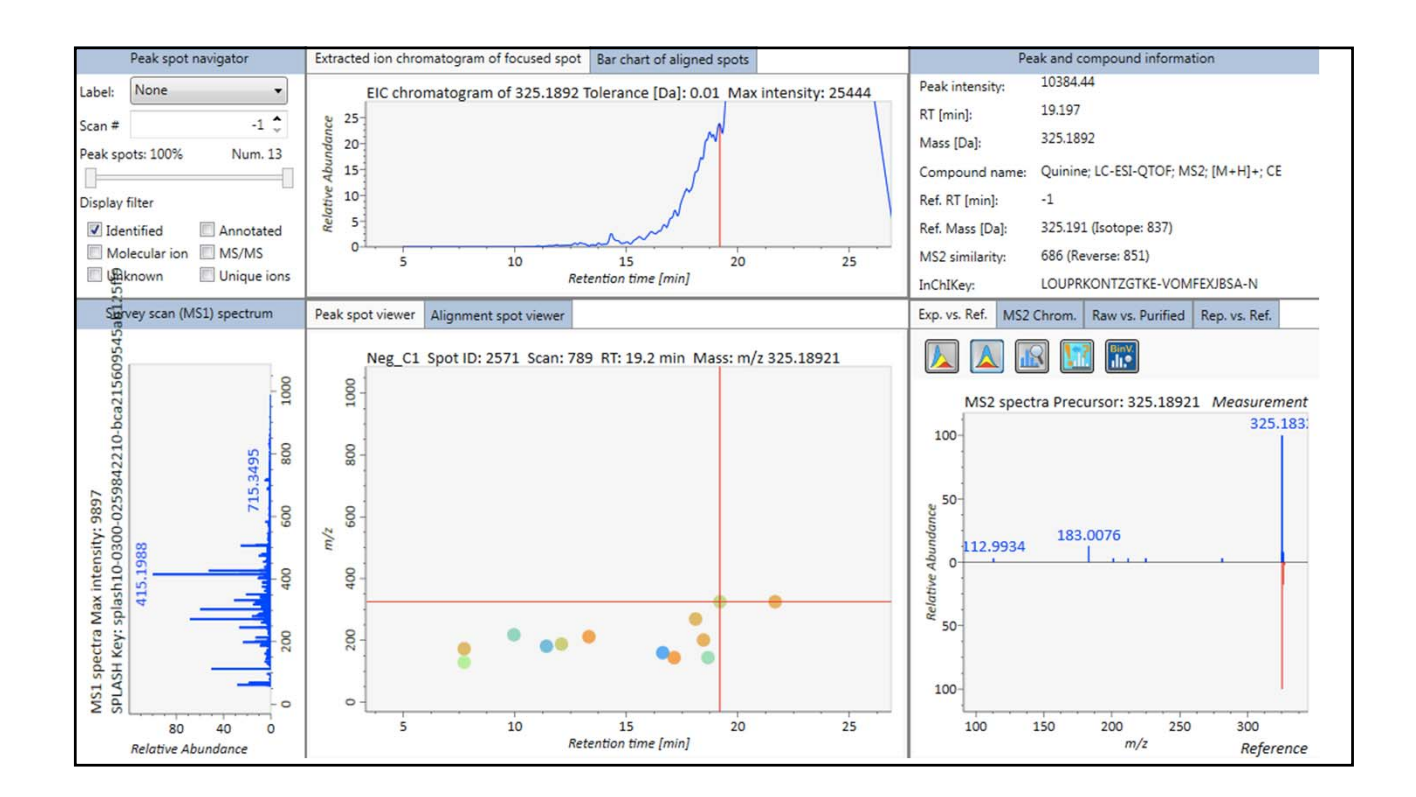

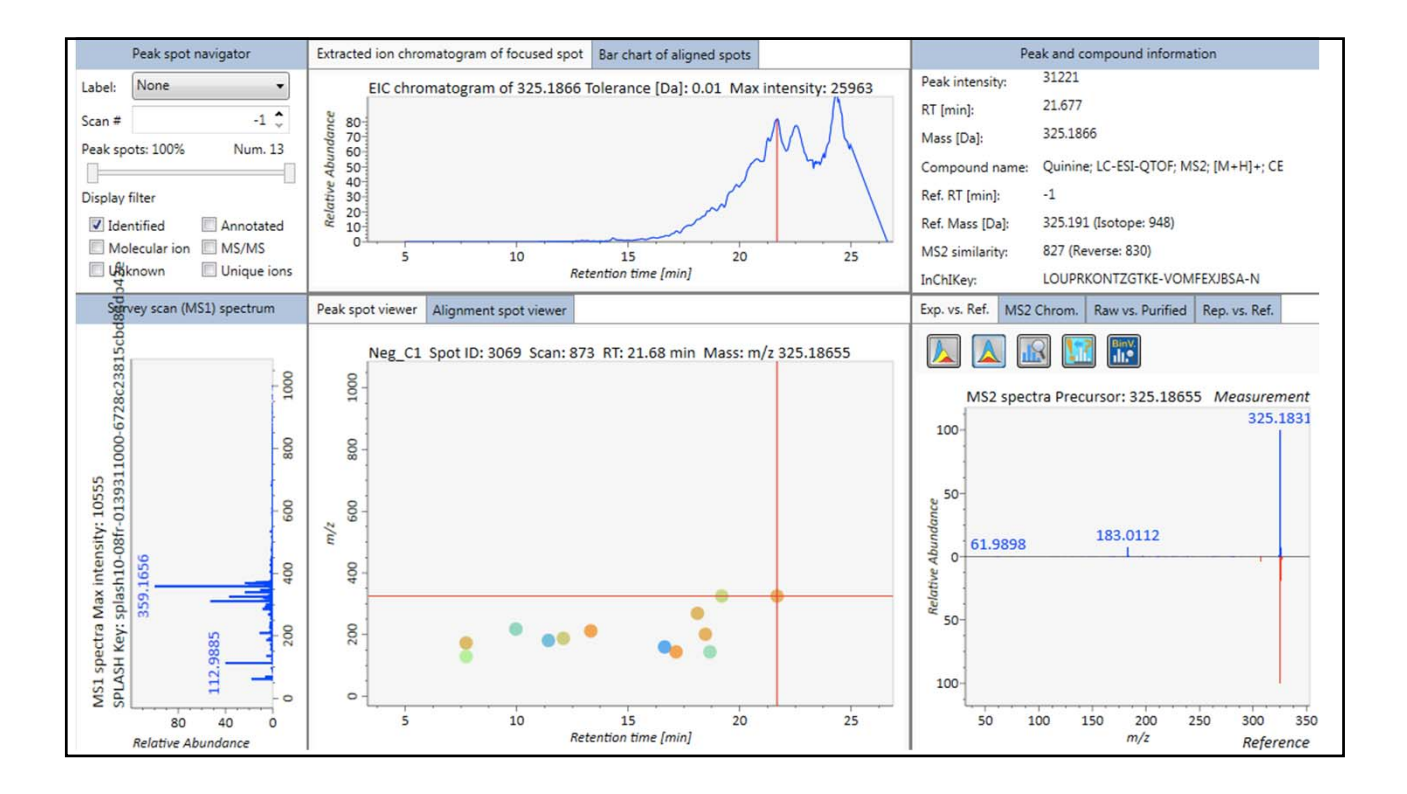

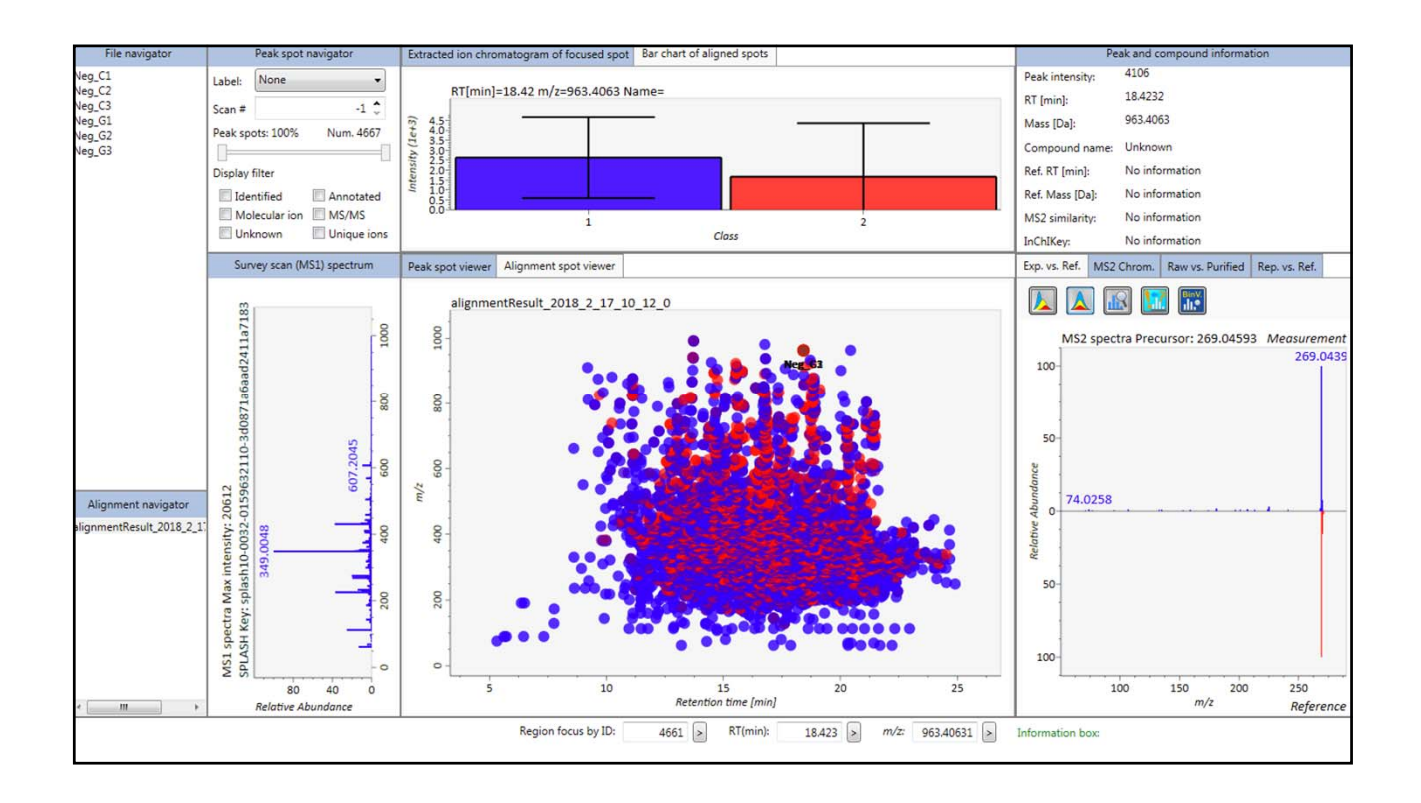

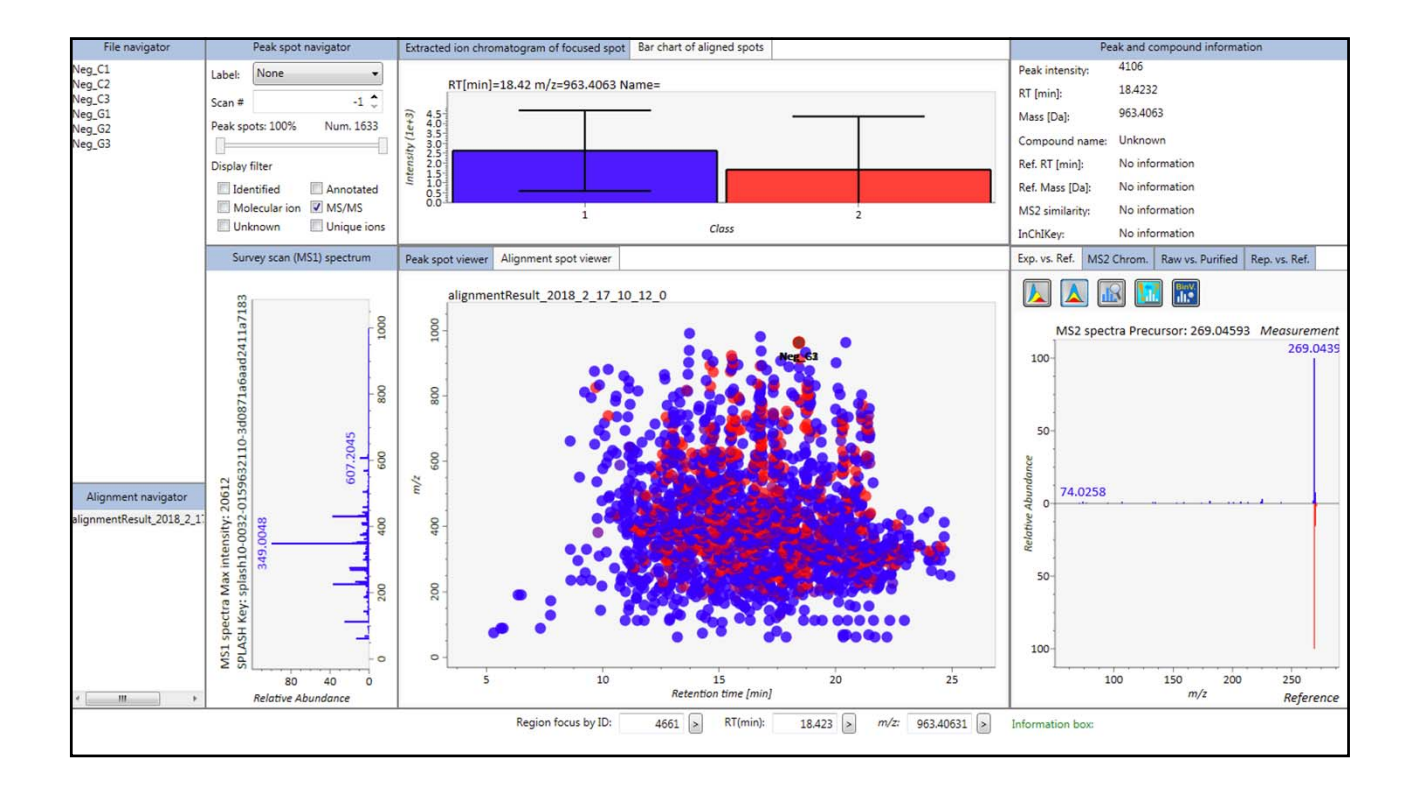

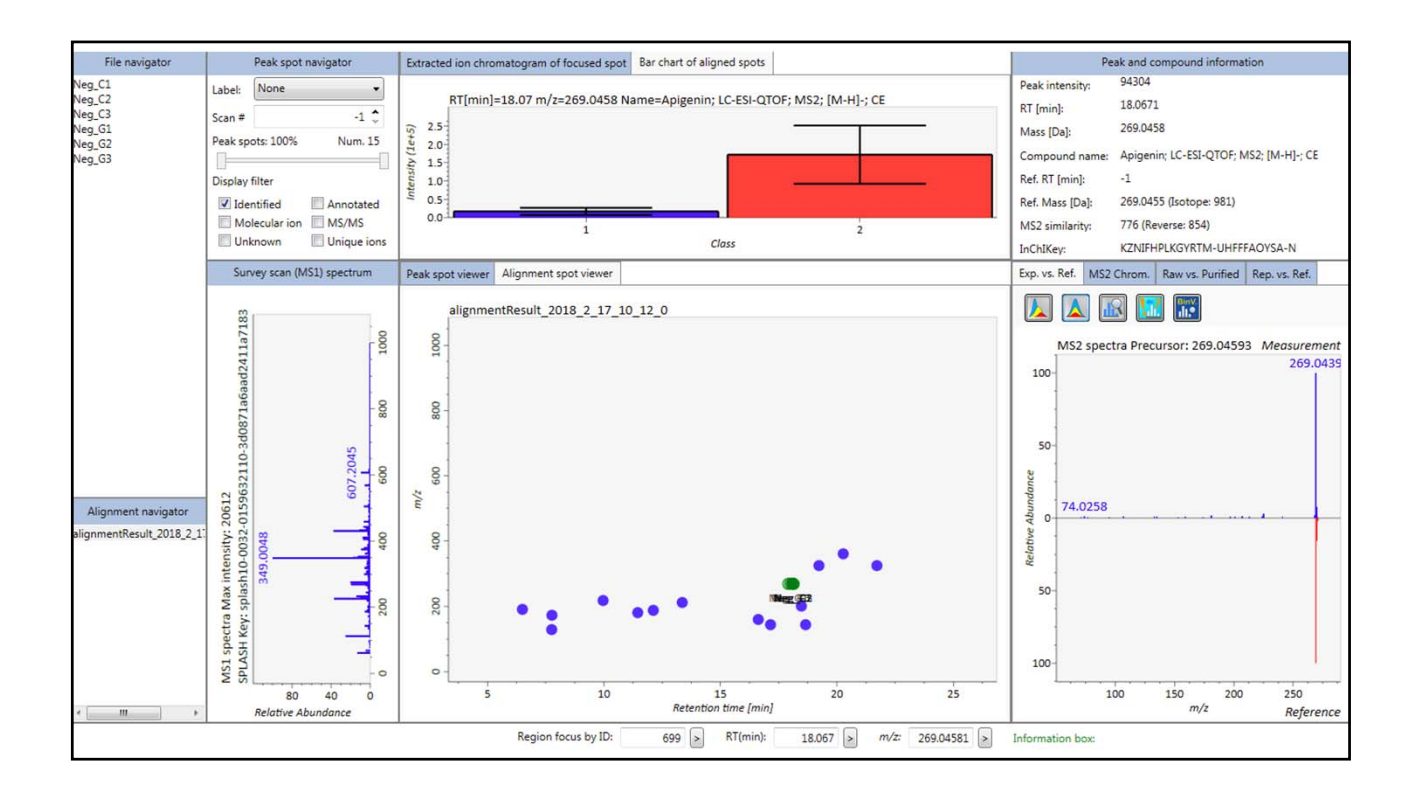

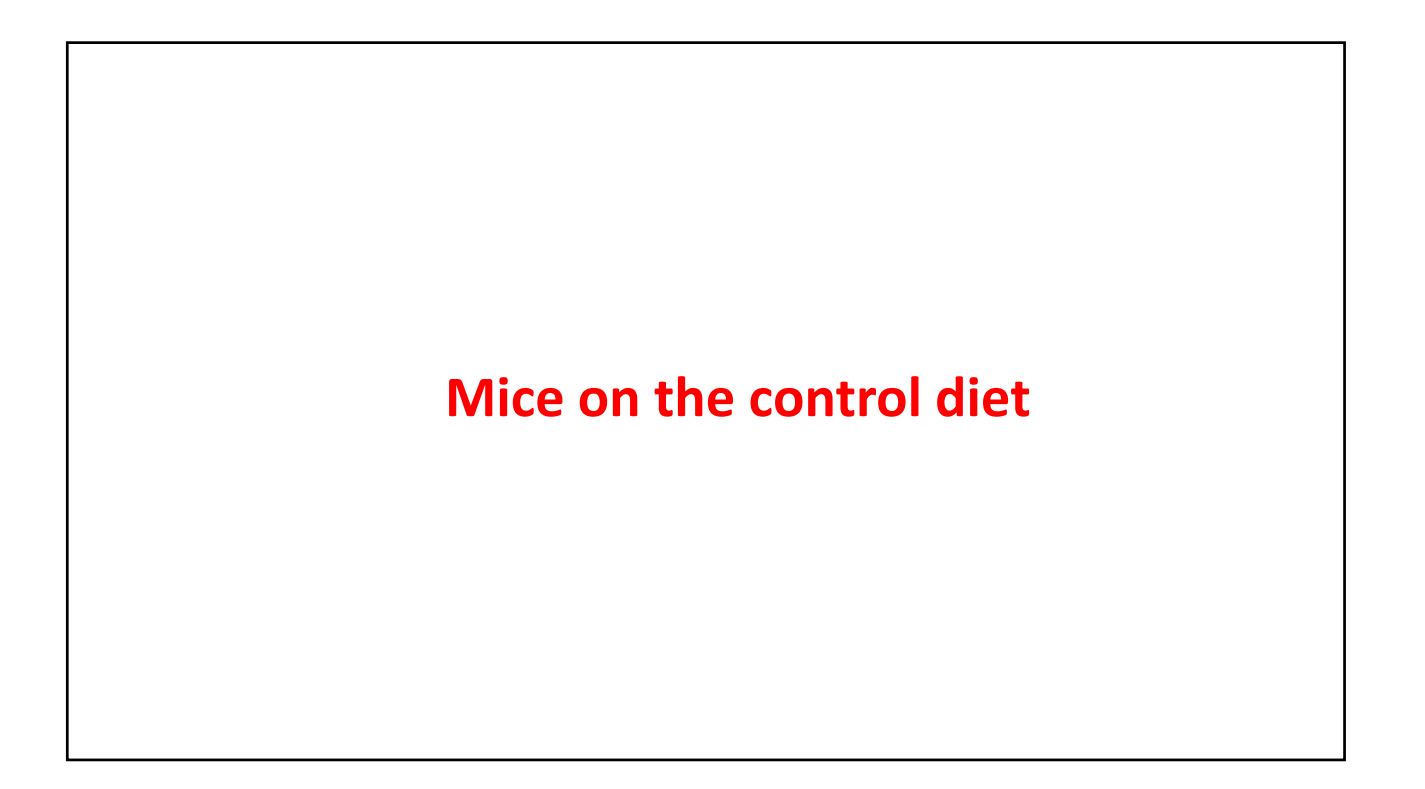

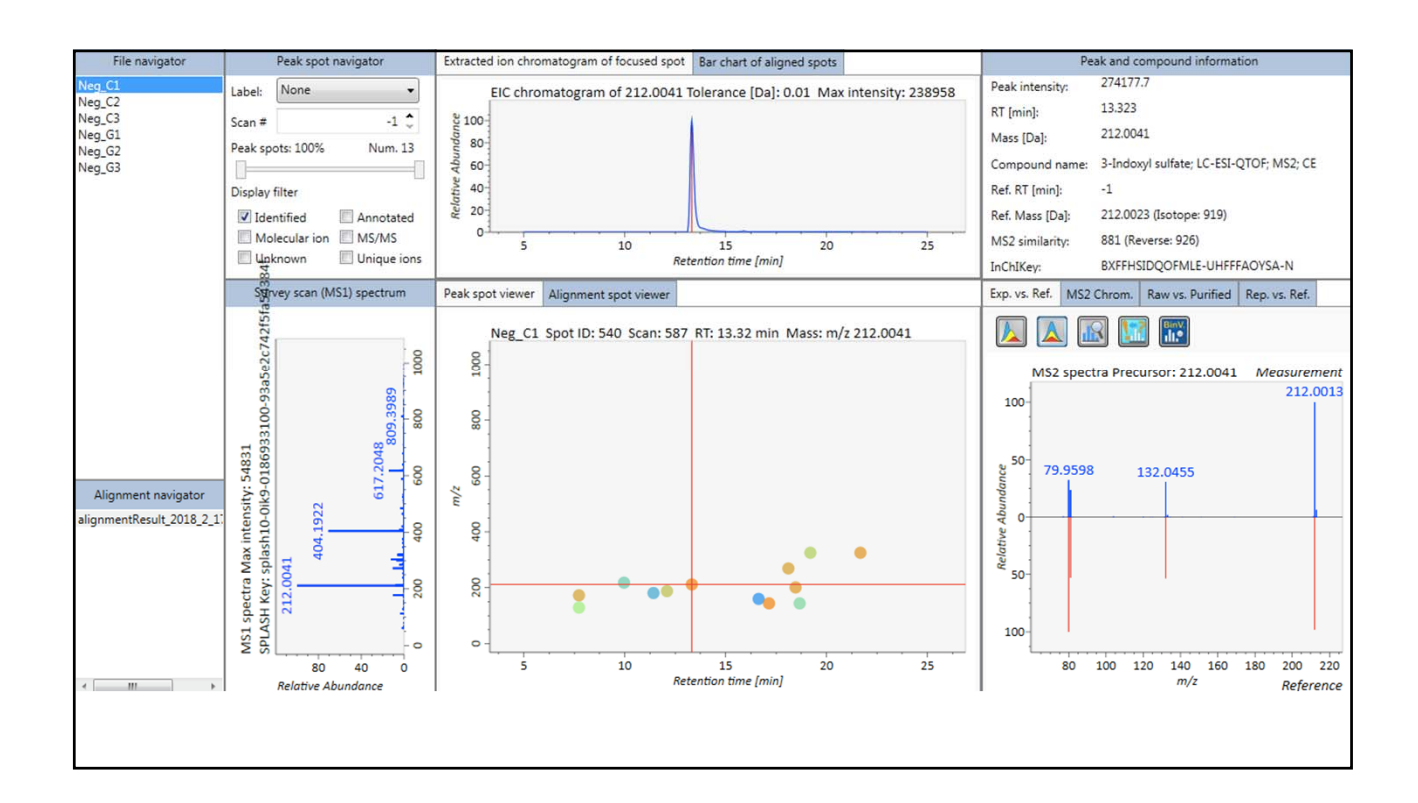

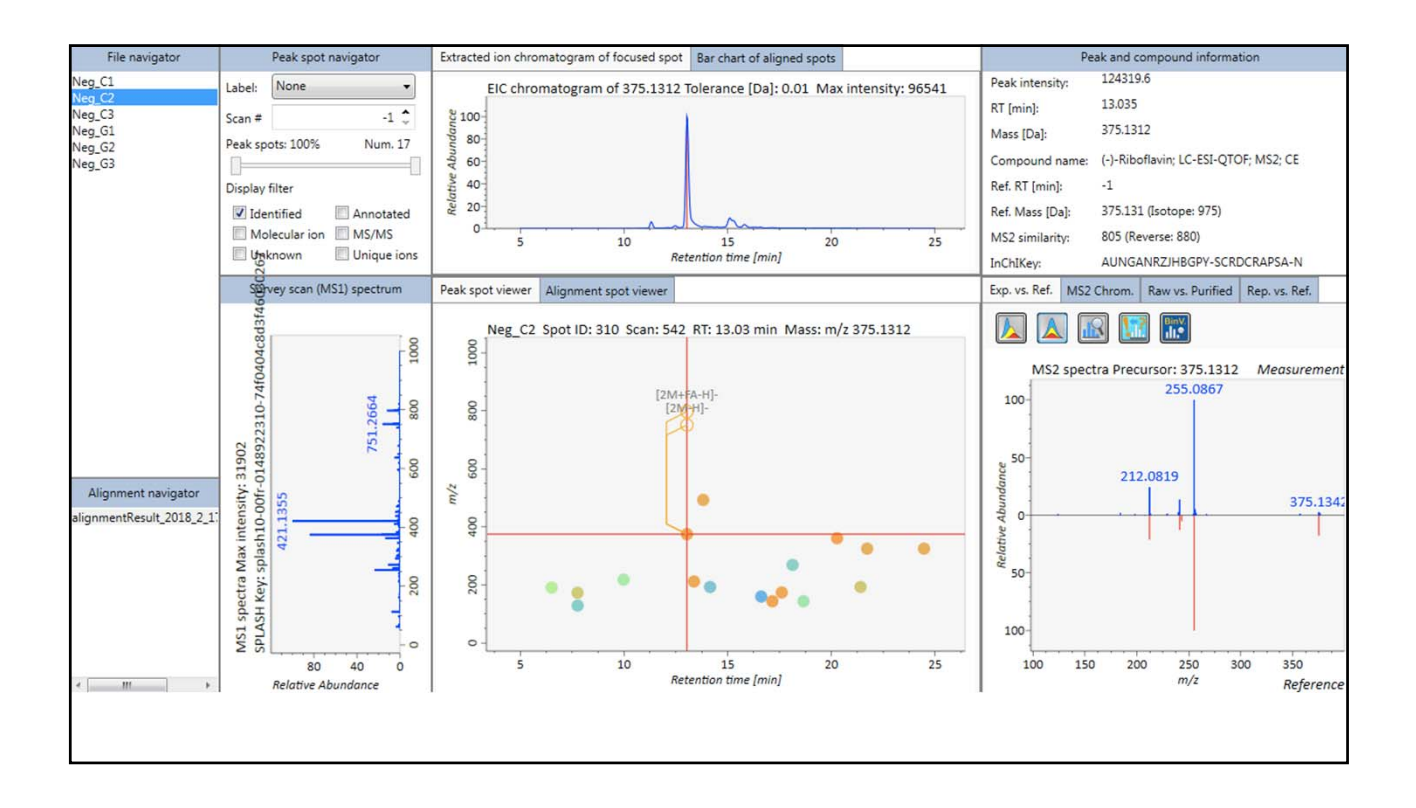

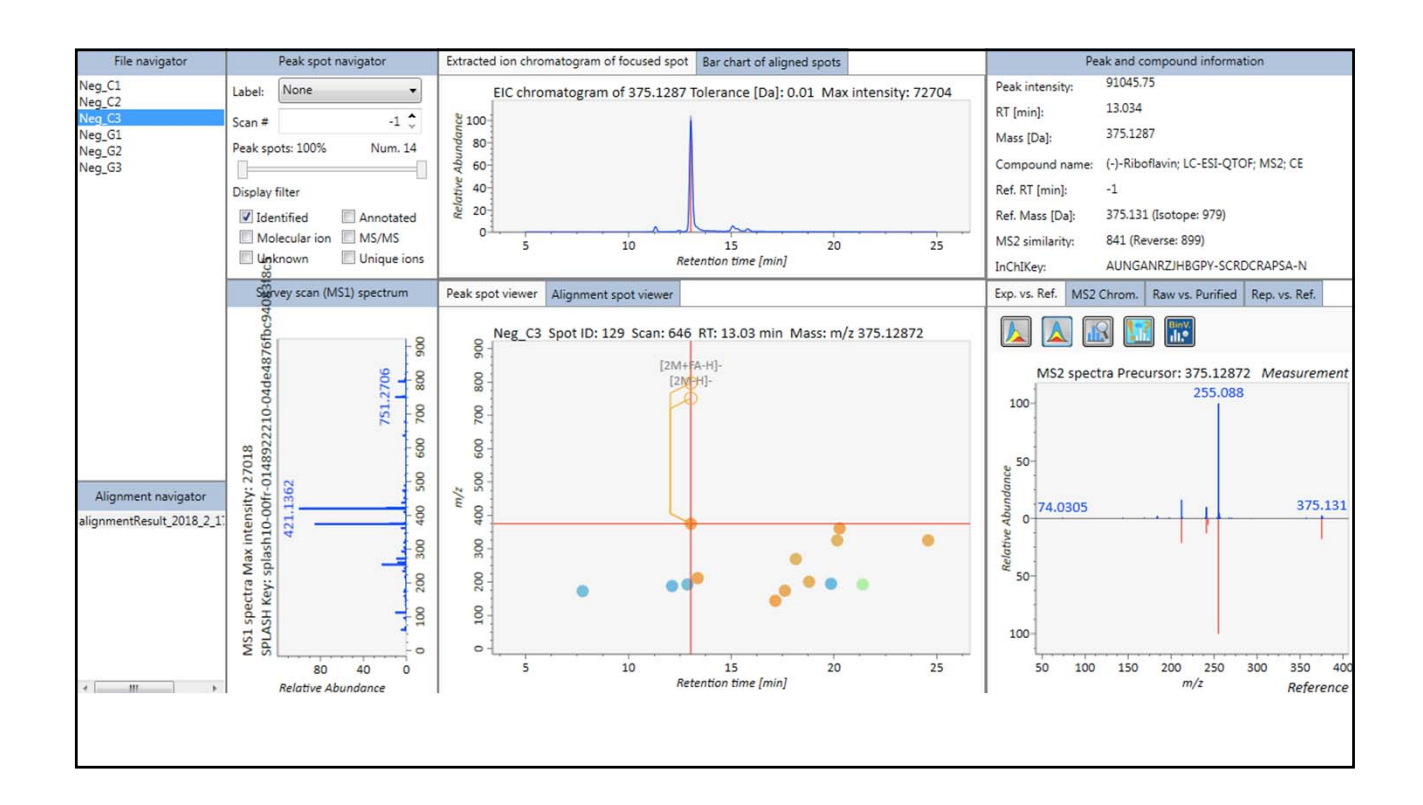

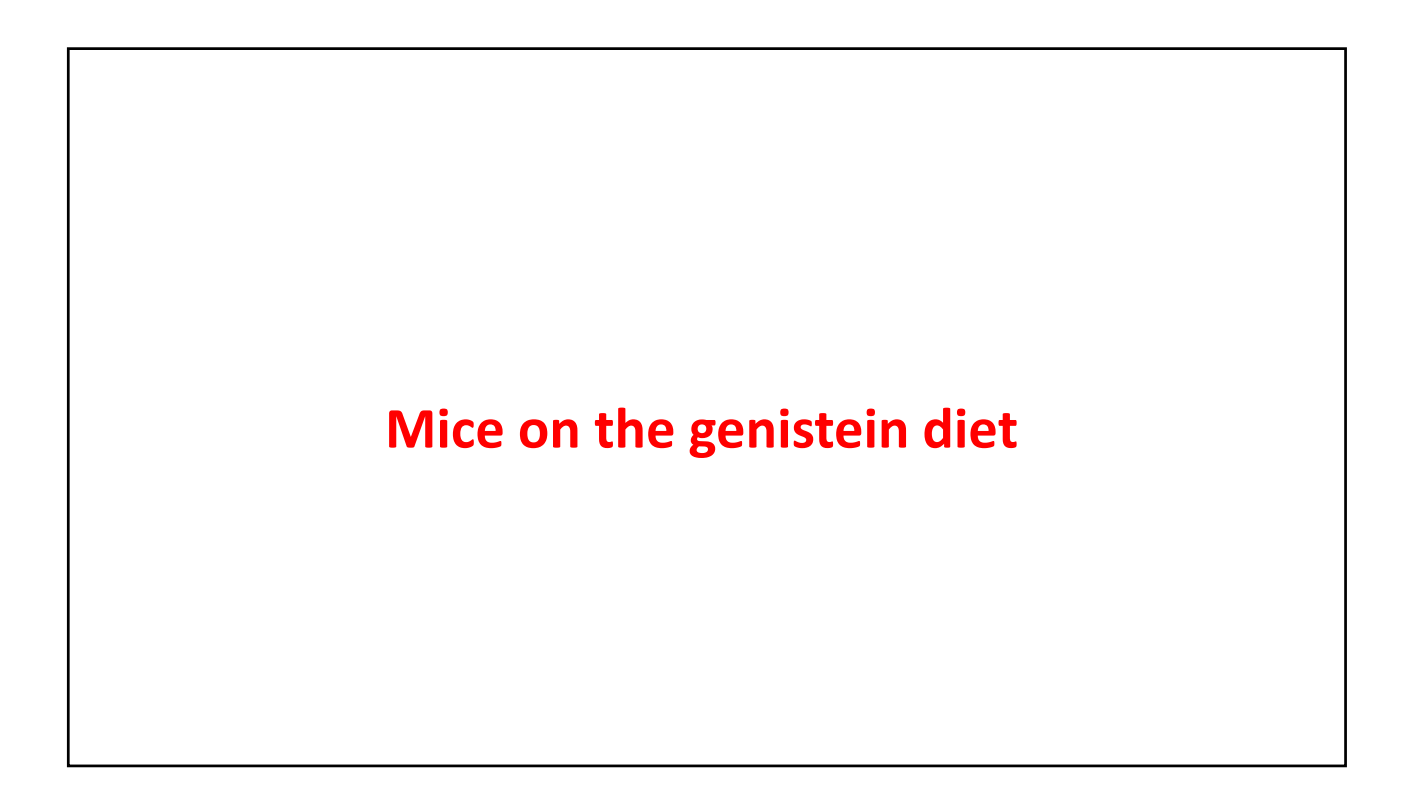

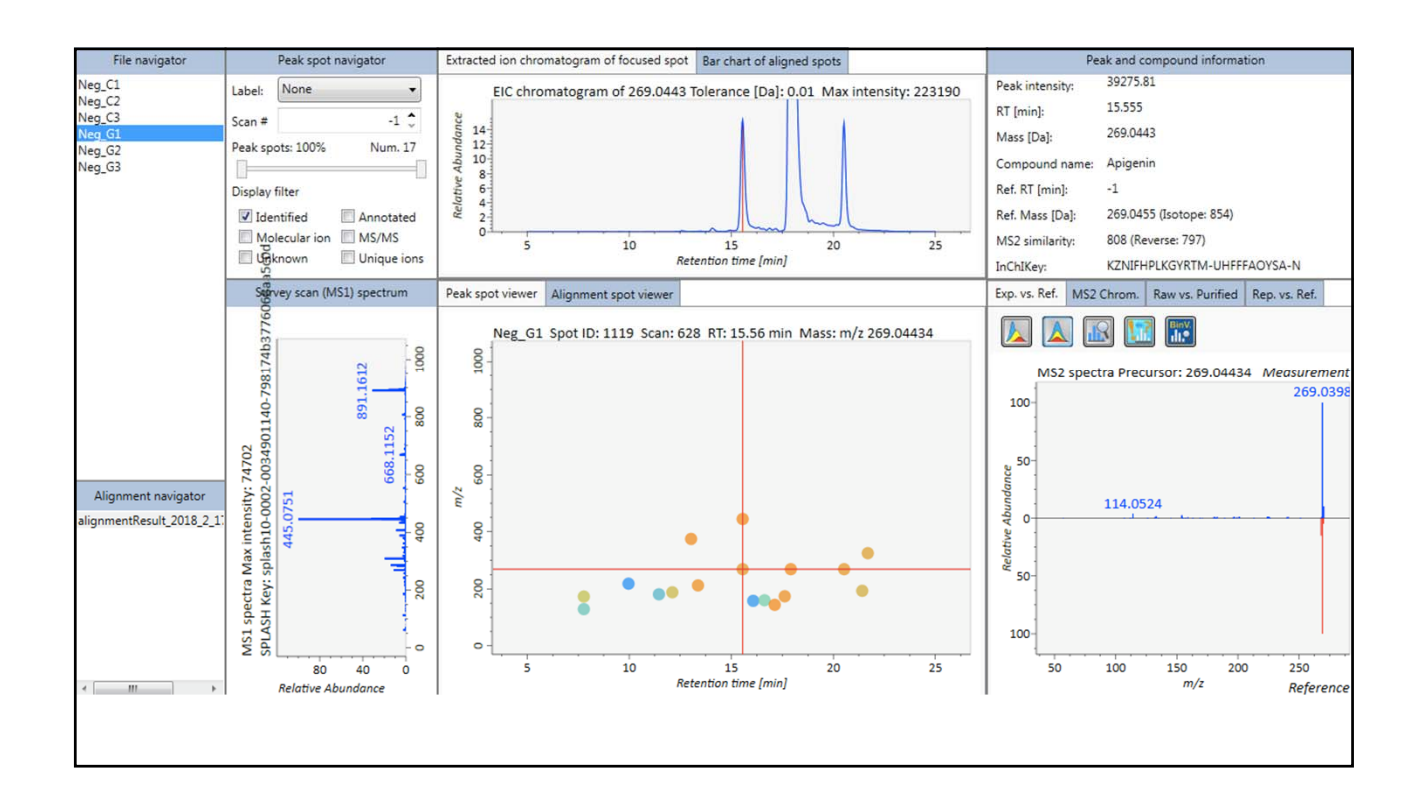

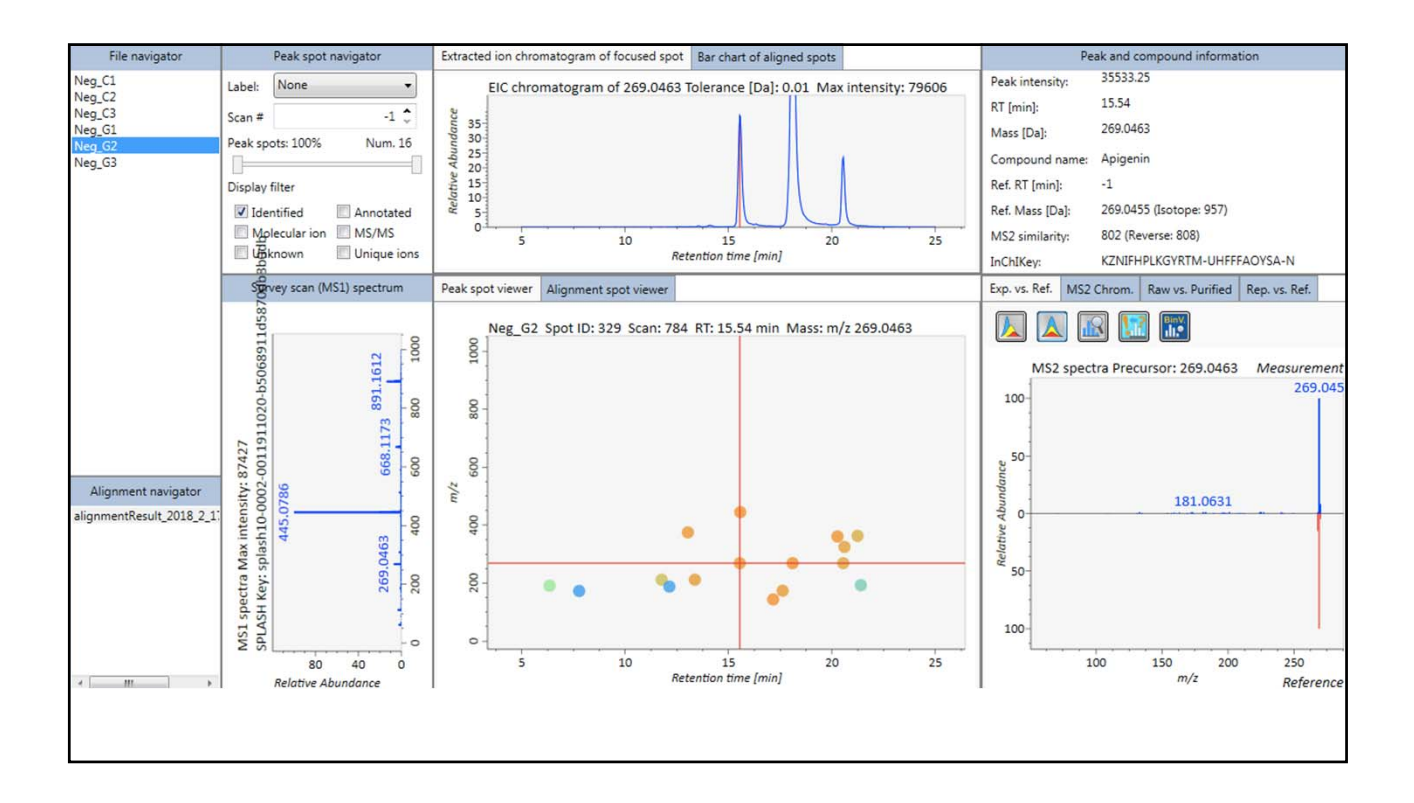

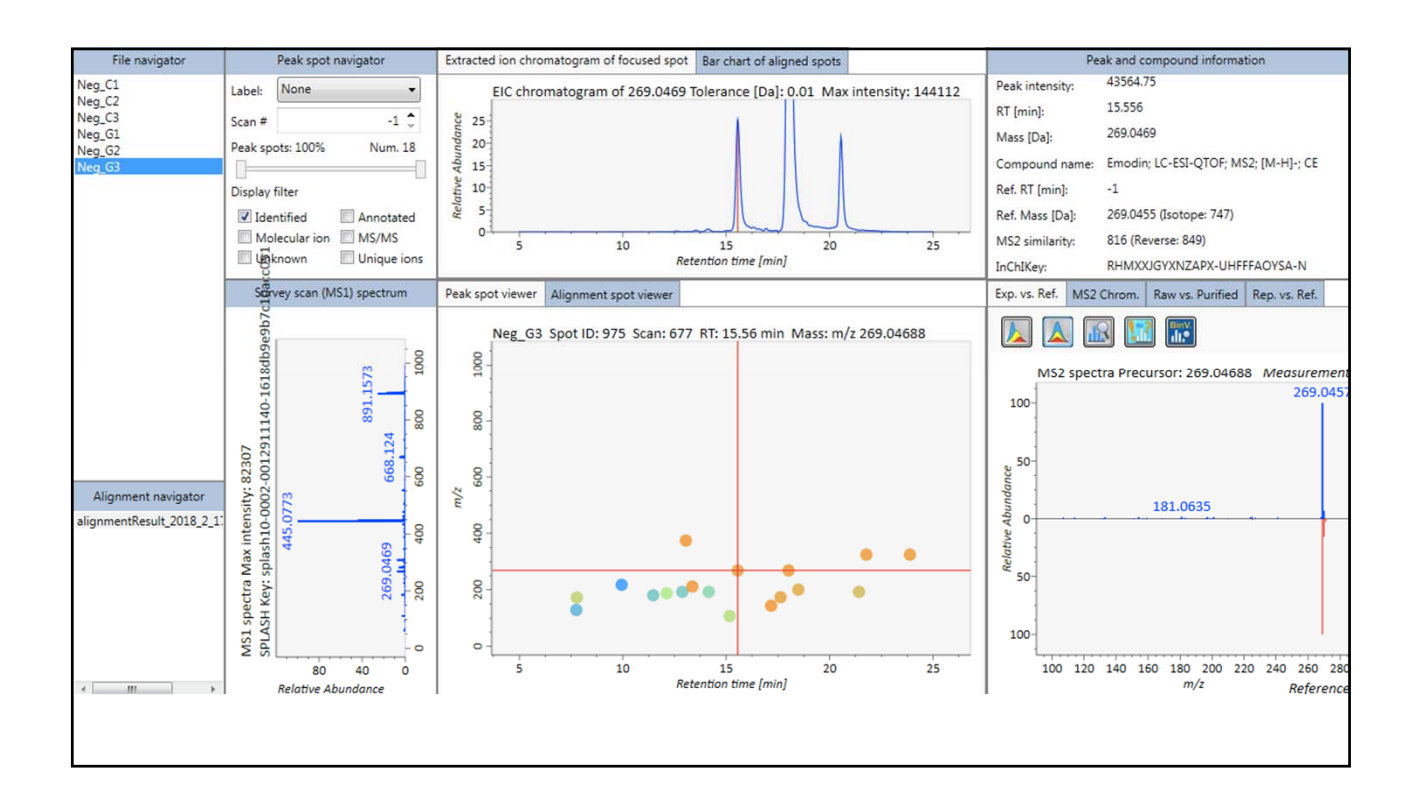